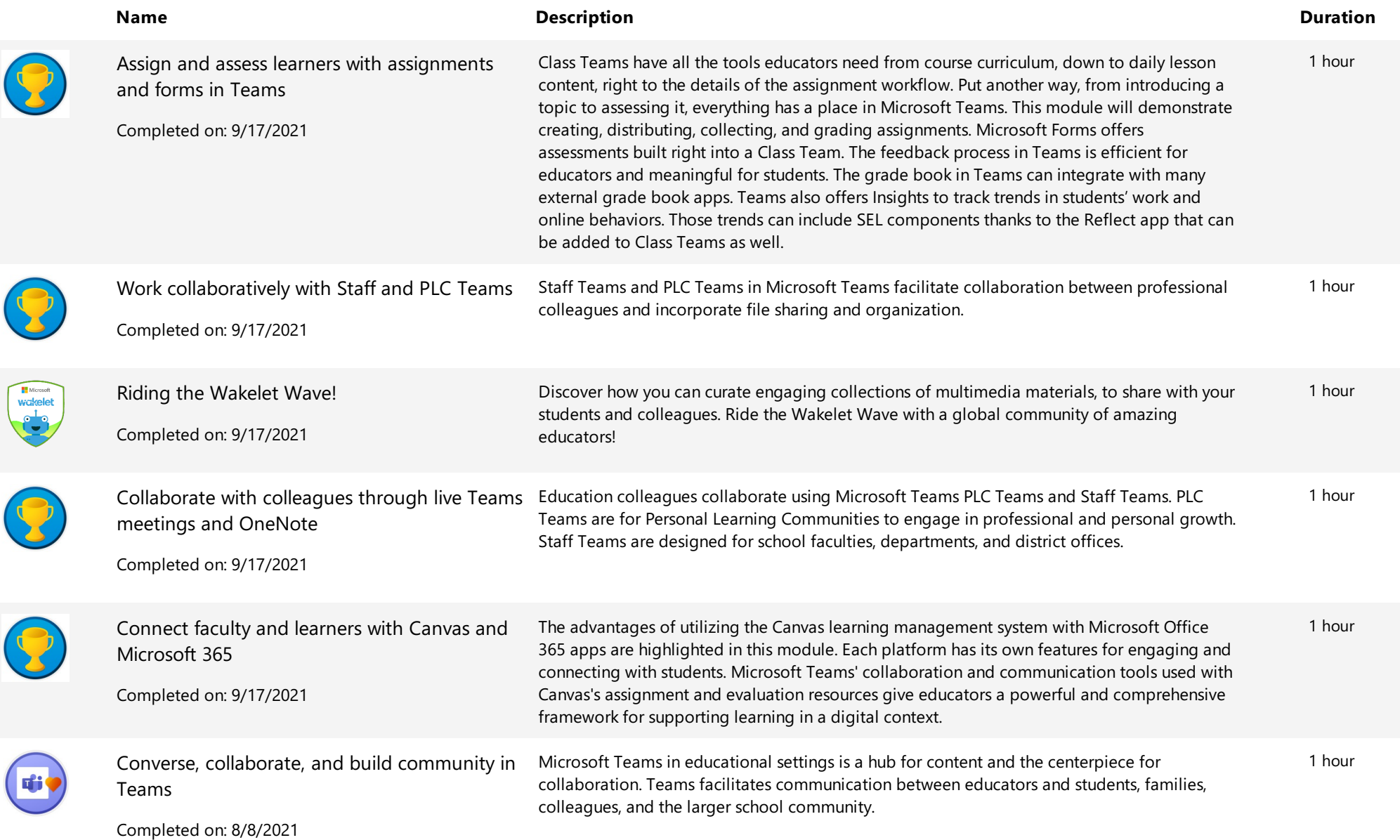

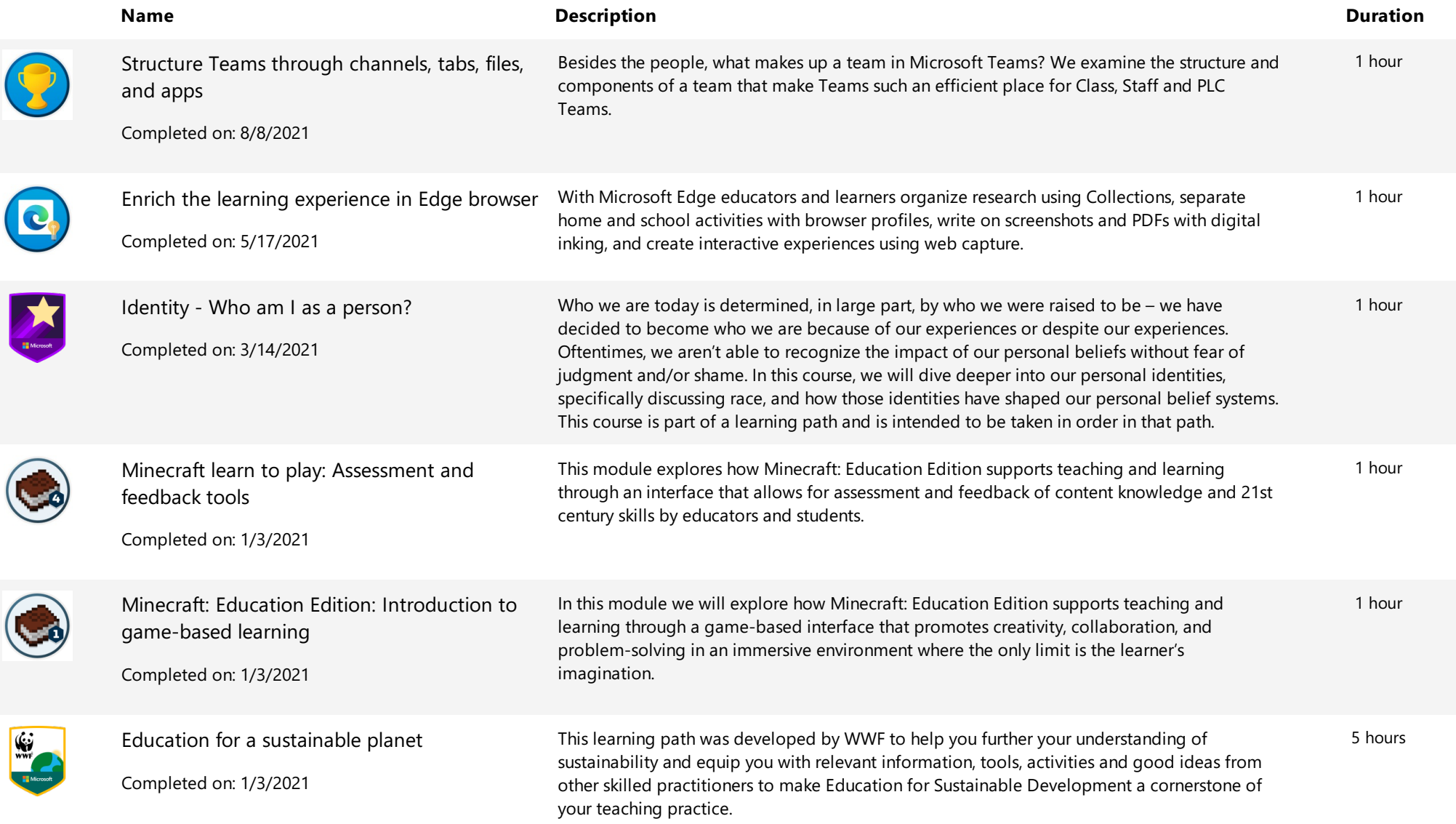

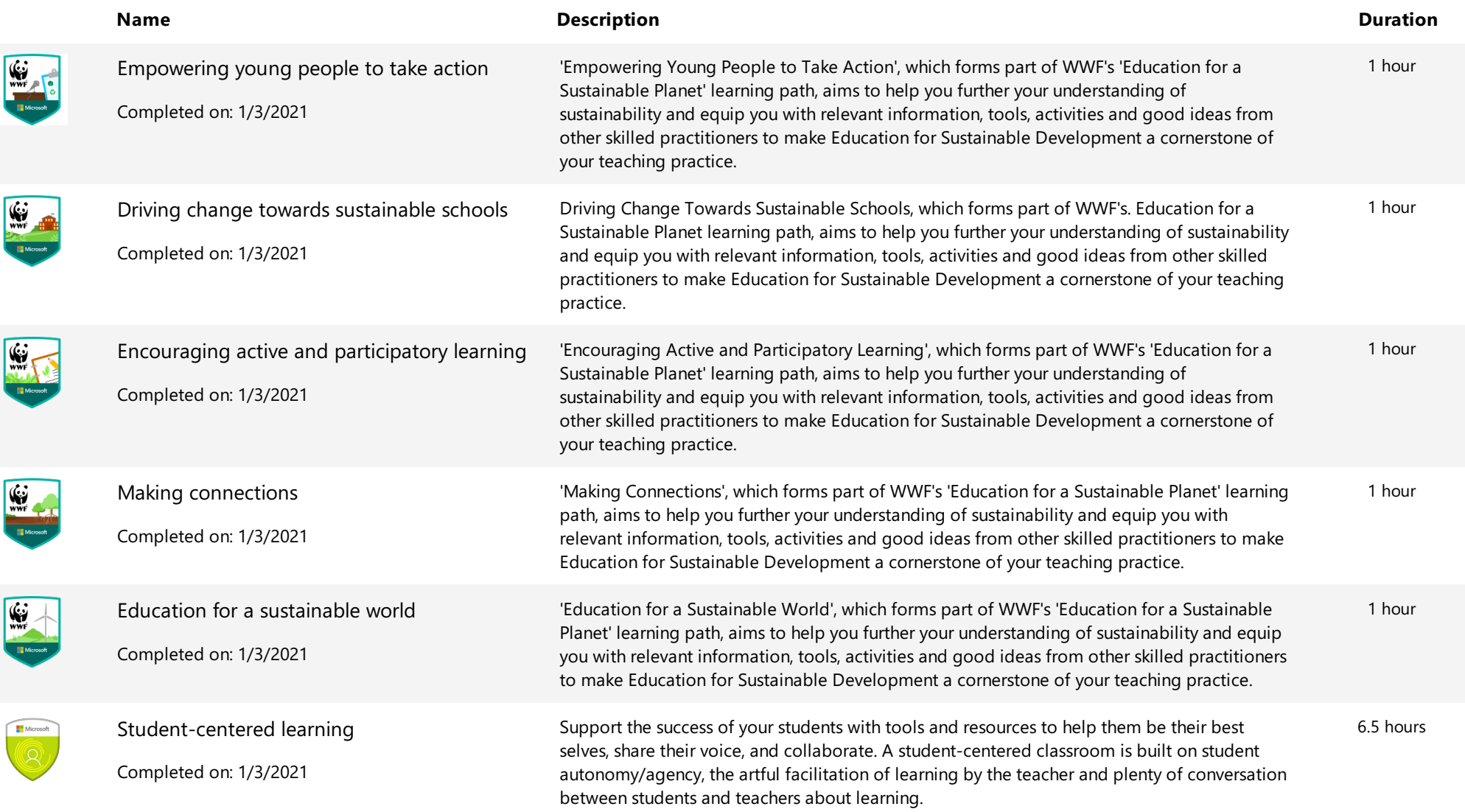

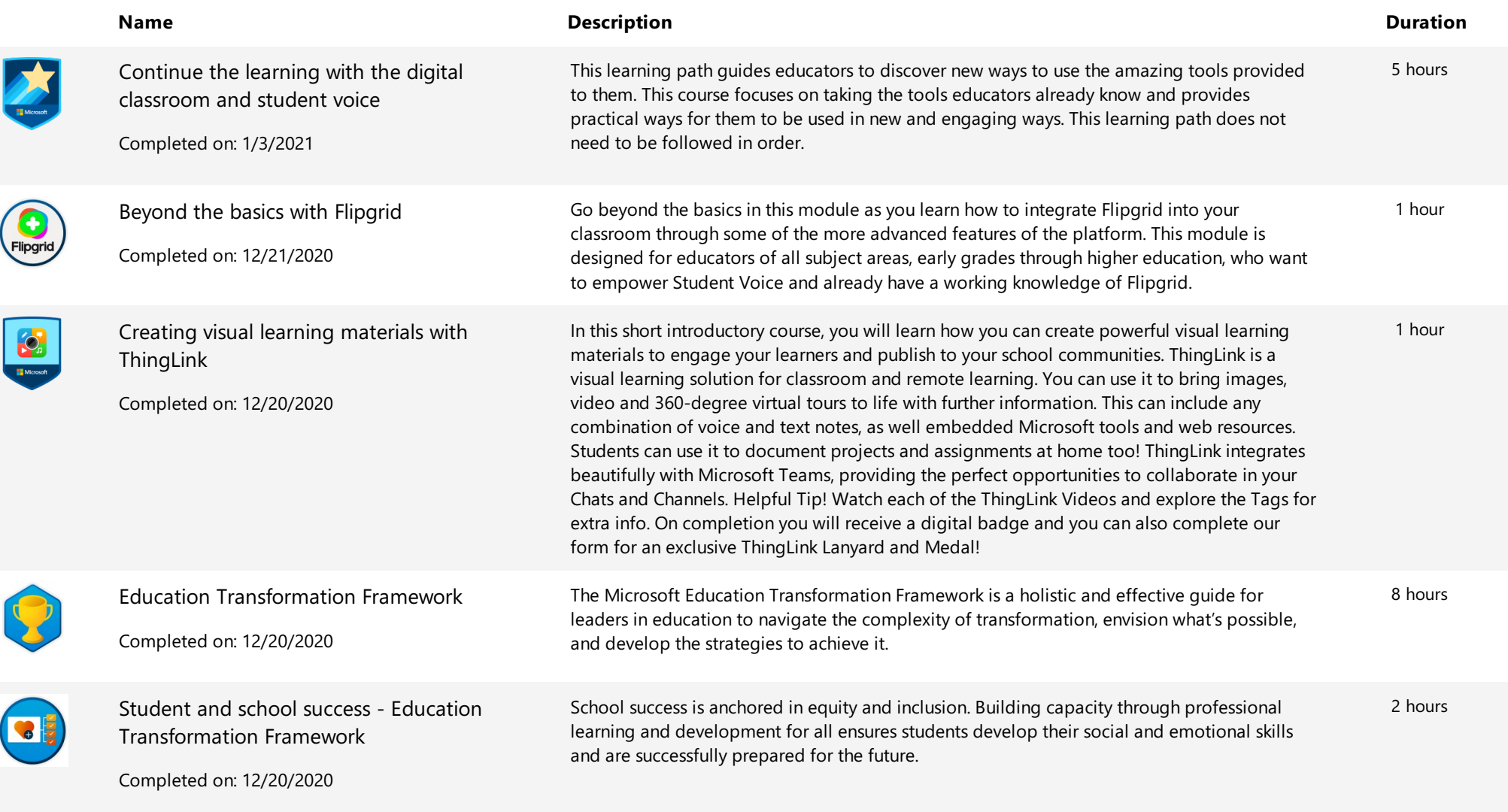

**Extending Training Transcript** Training Transcript

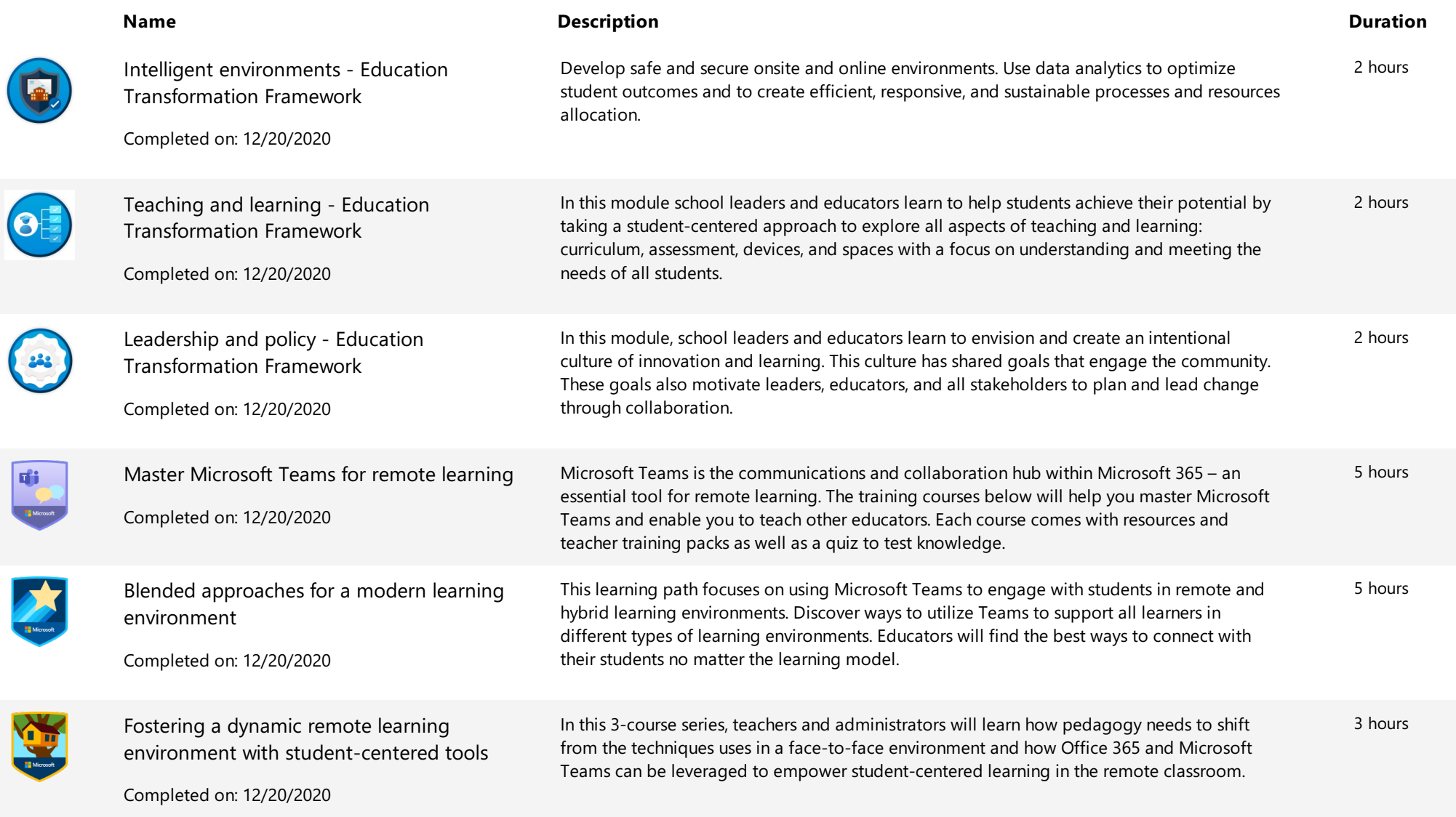

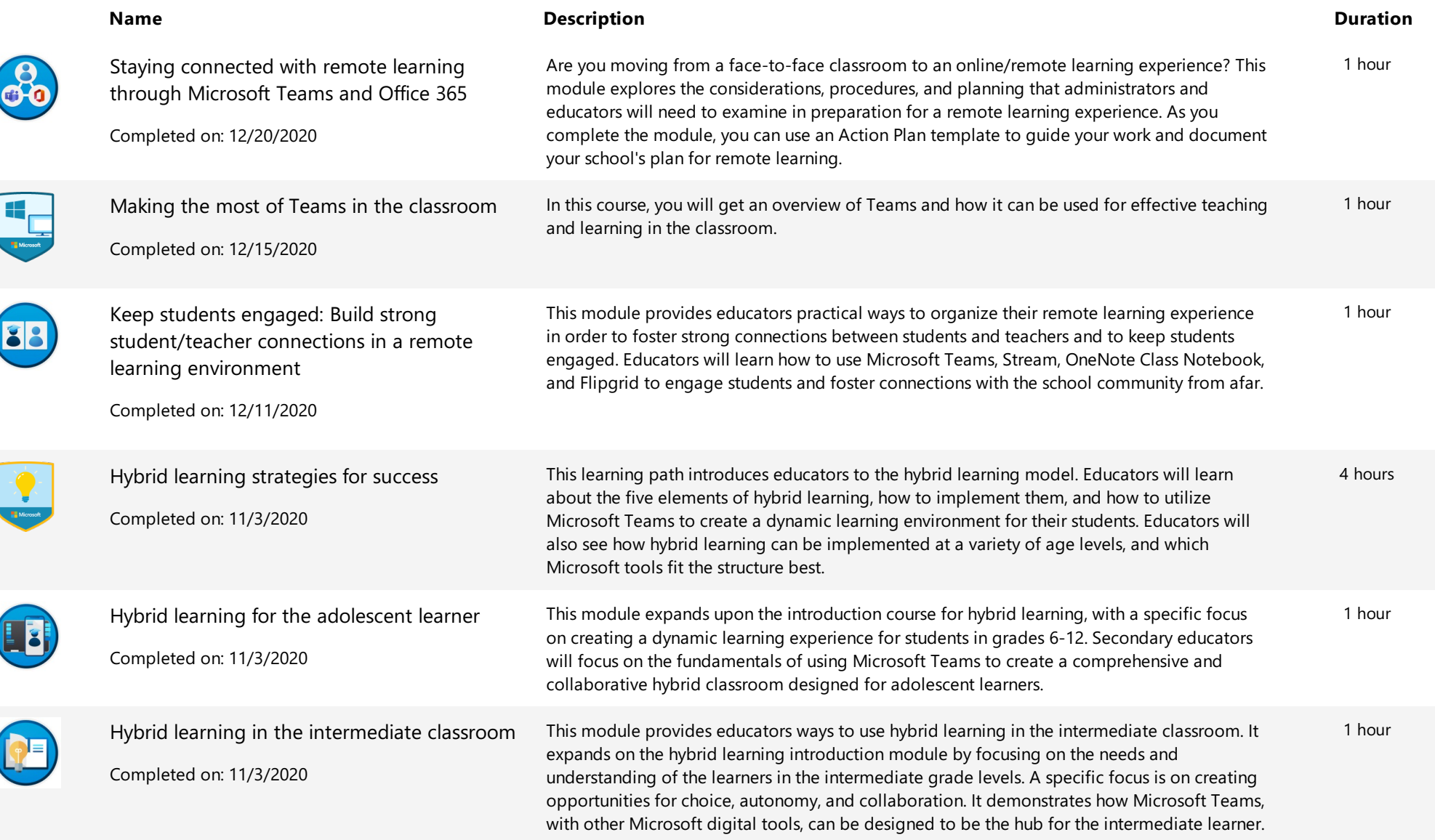

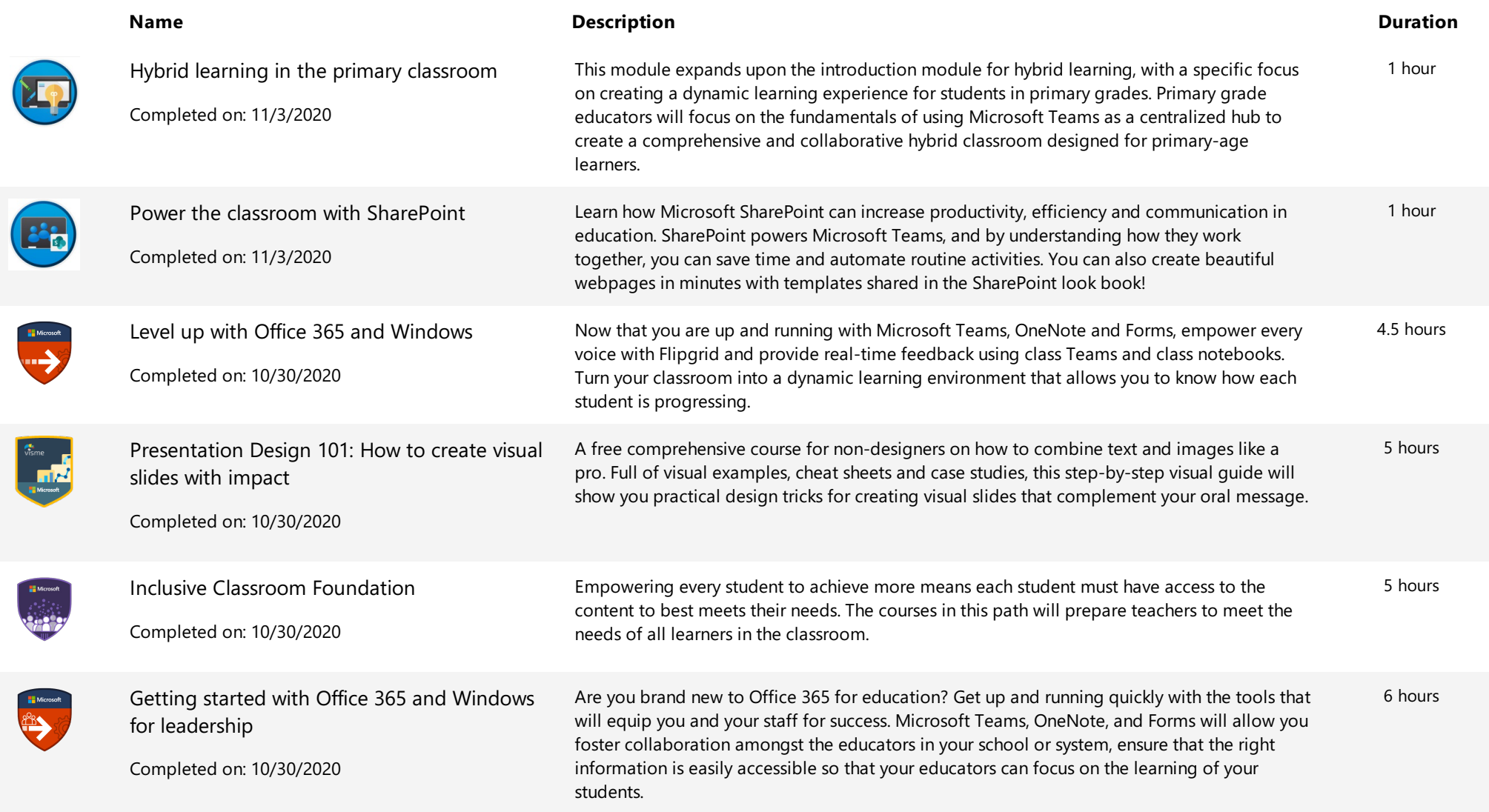

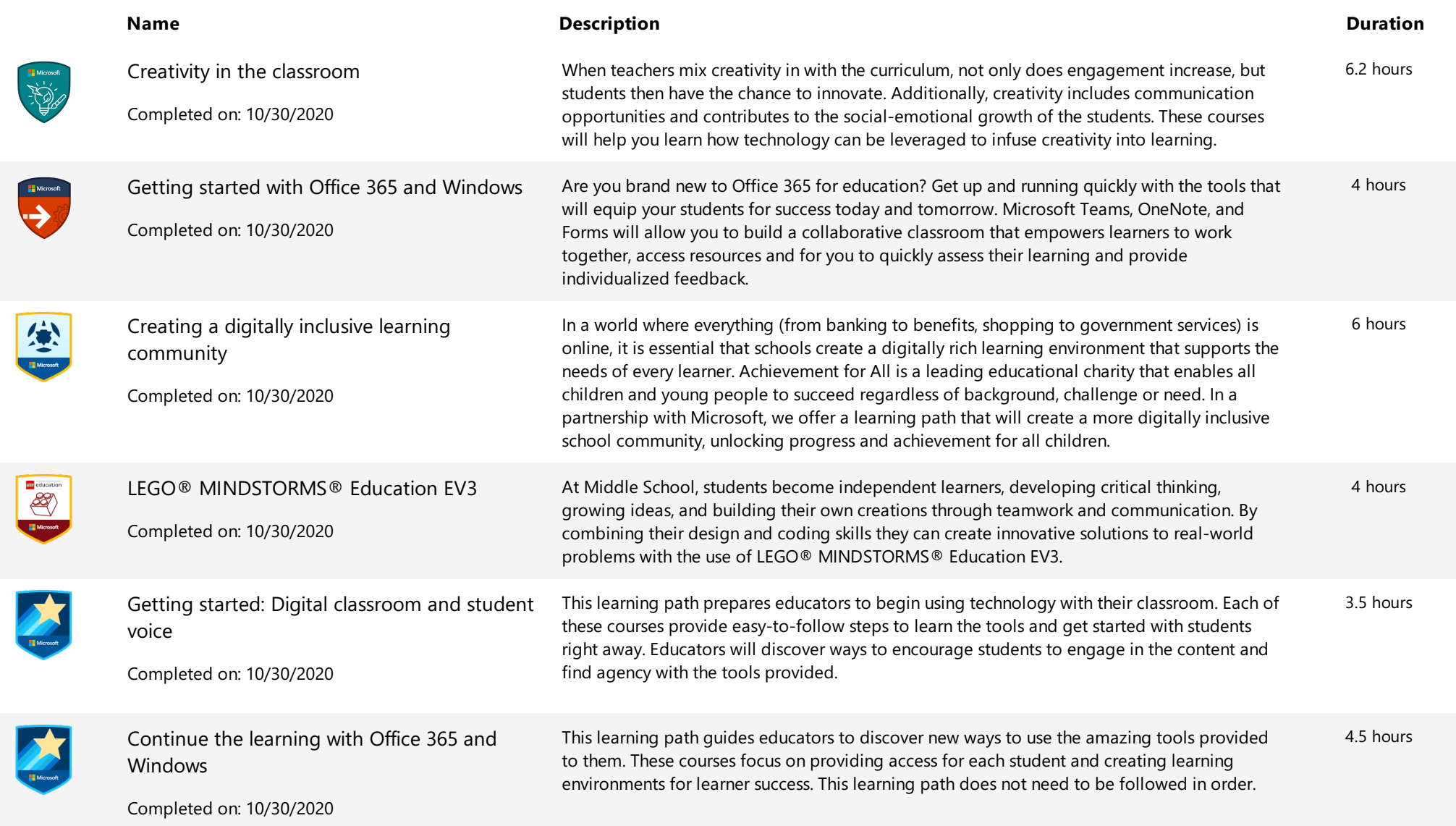

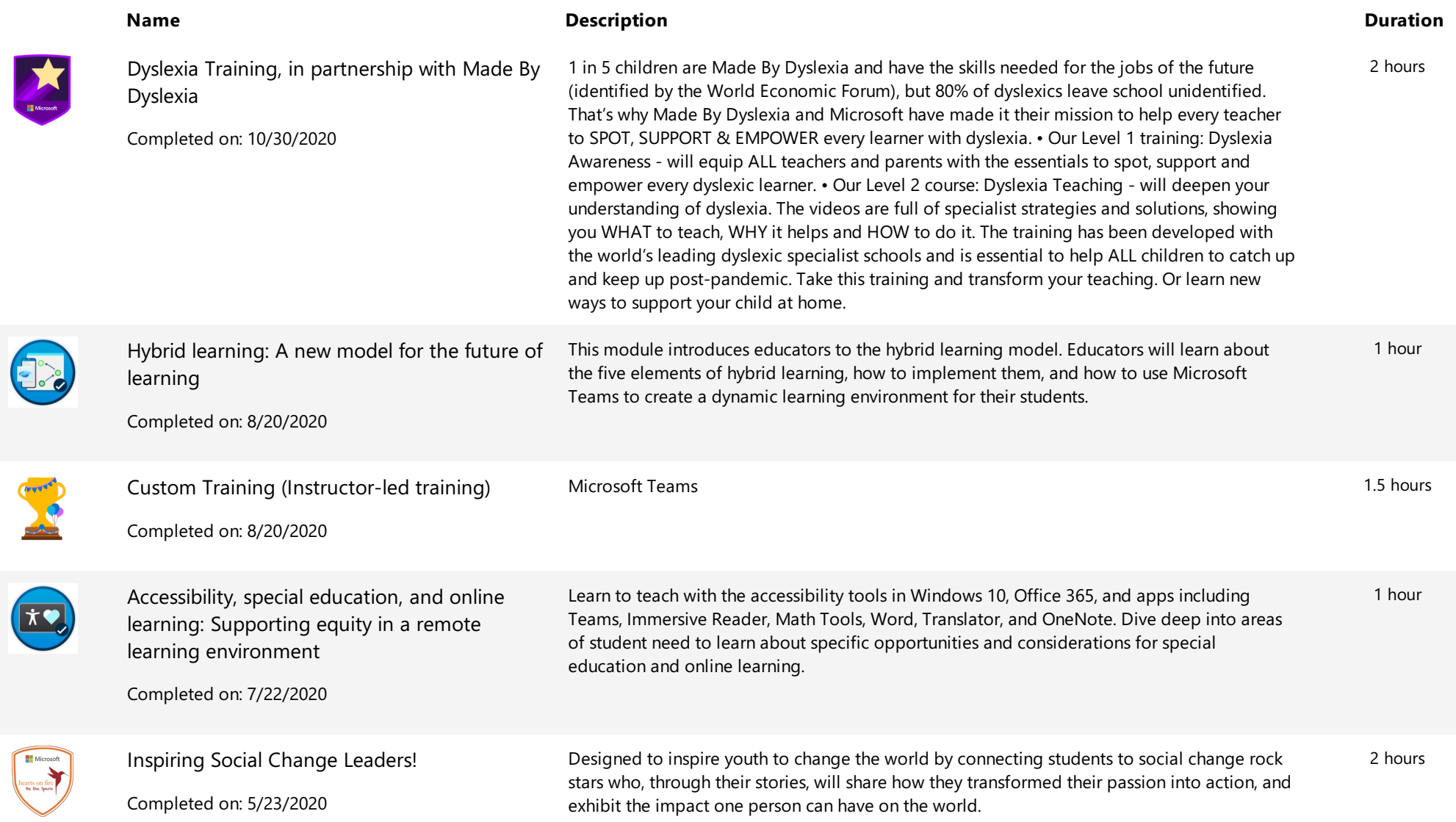

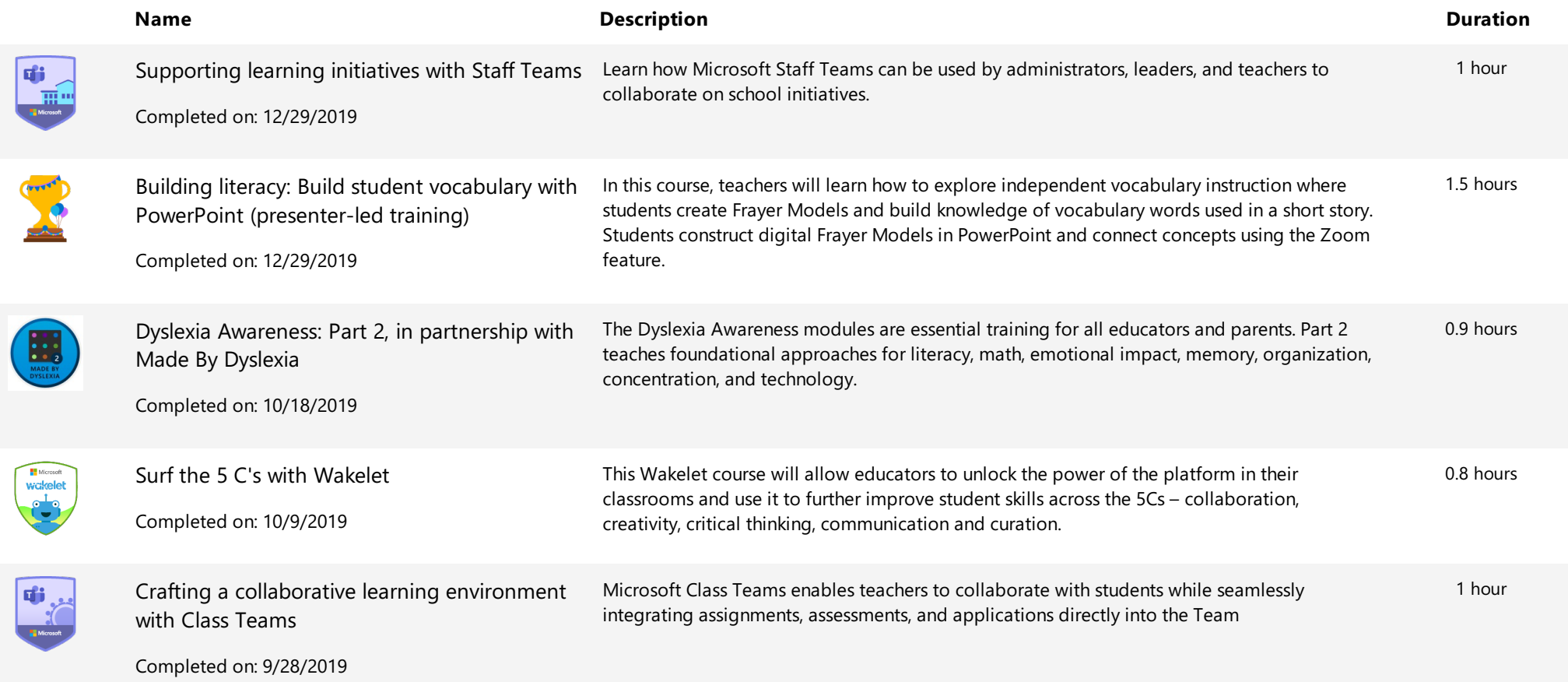

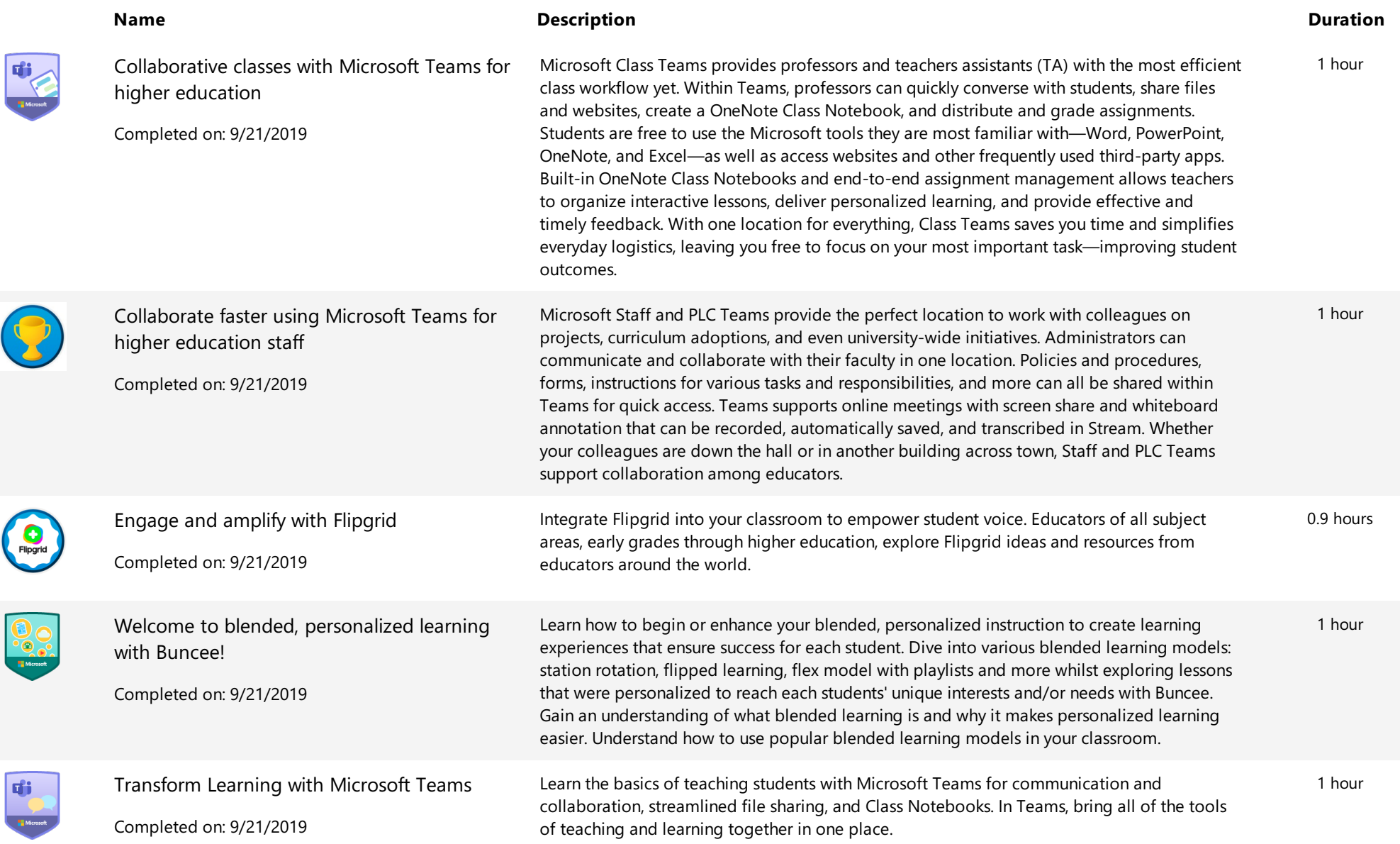

**Extending Training Transcript** Training Transcript

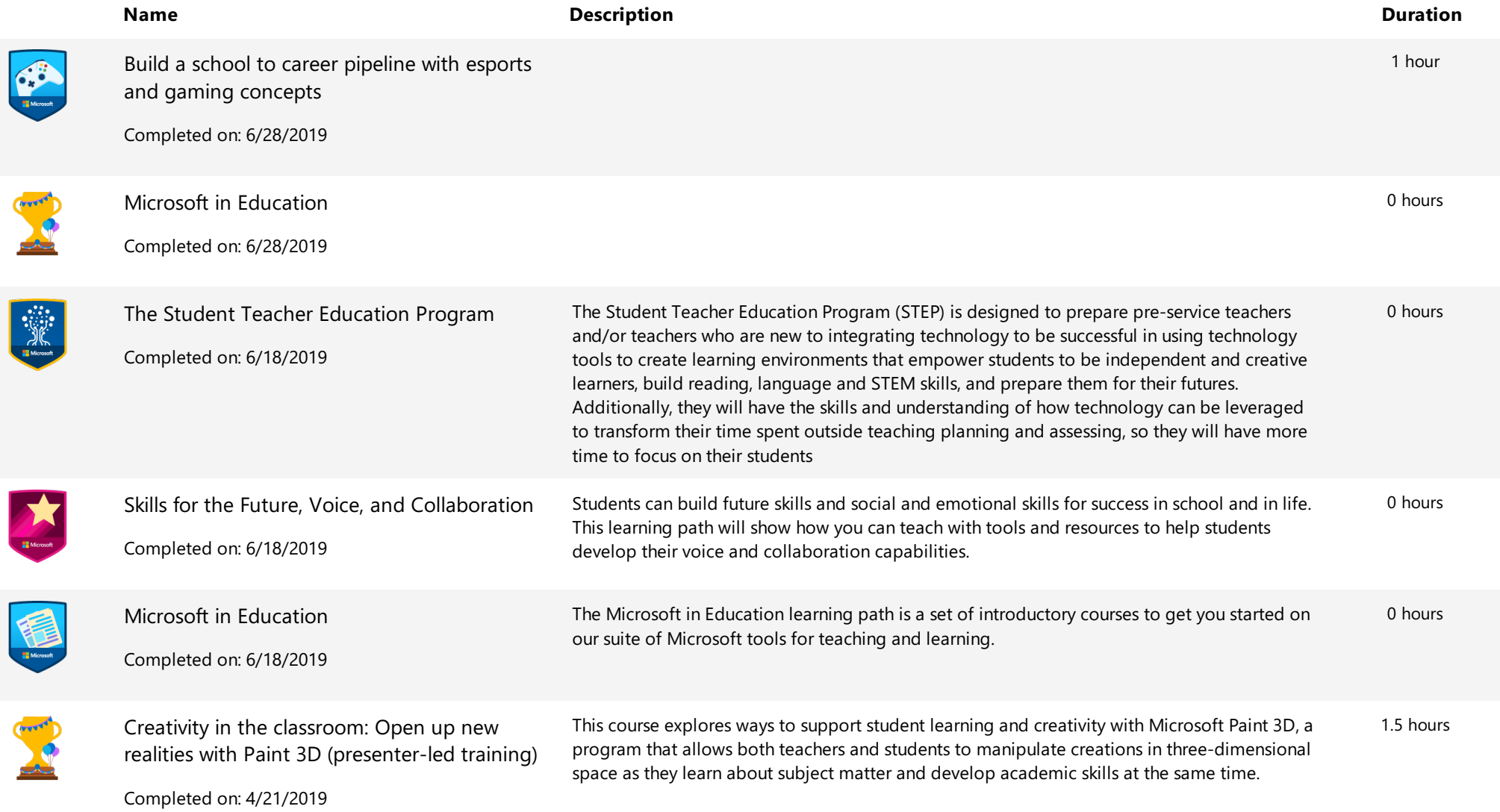

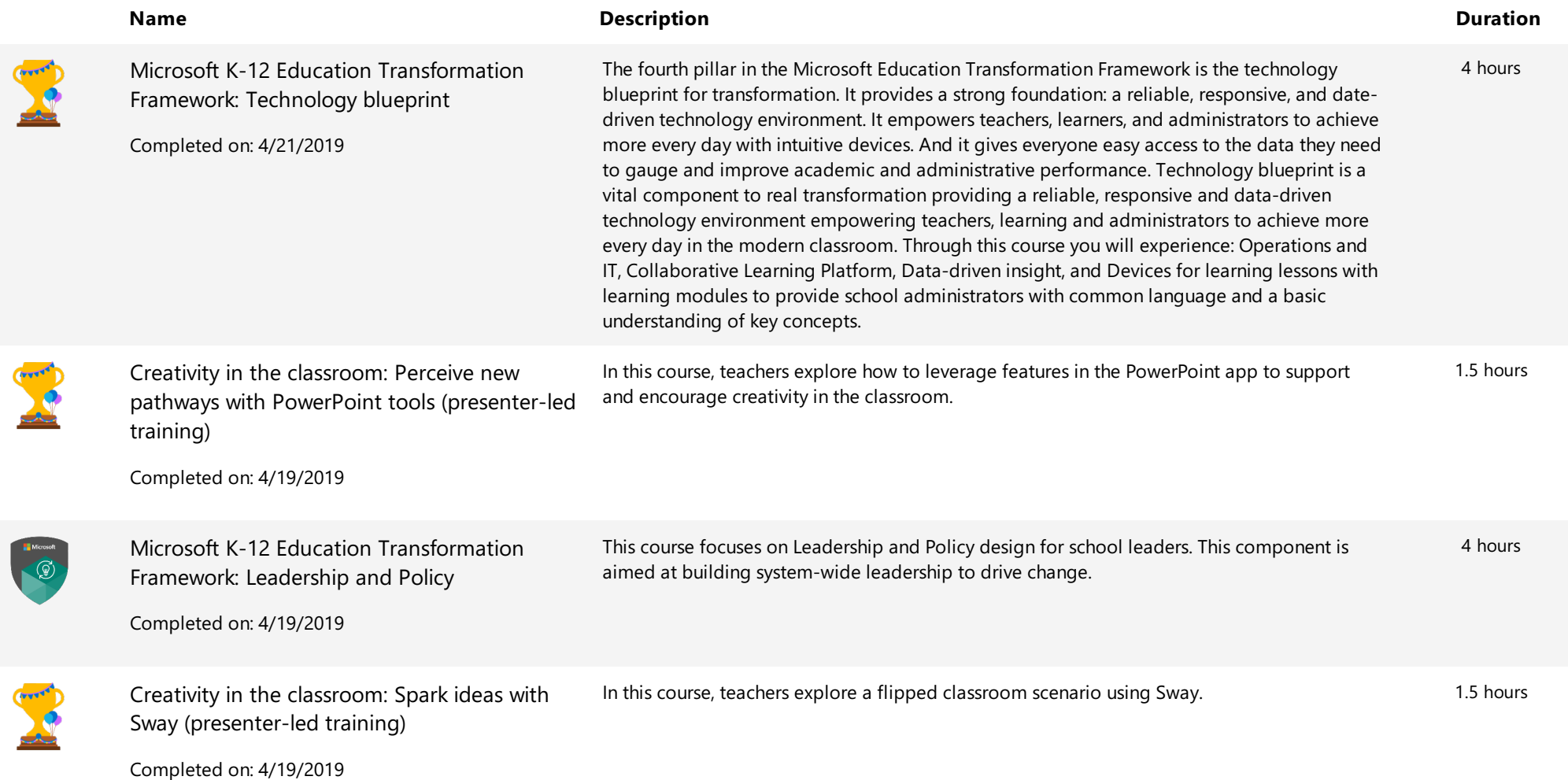

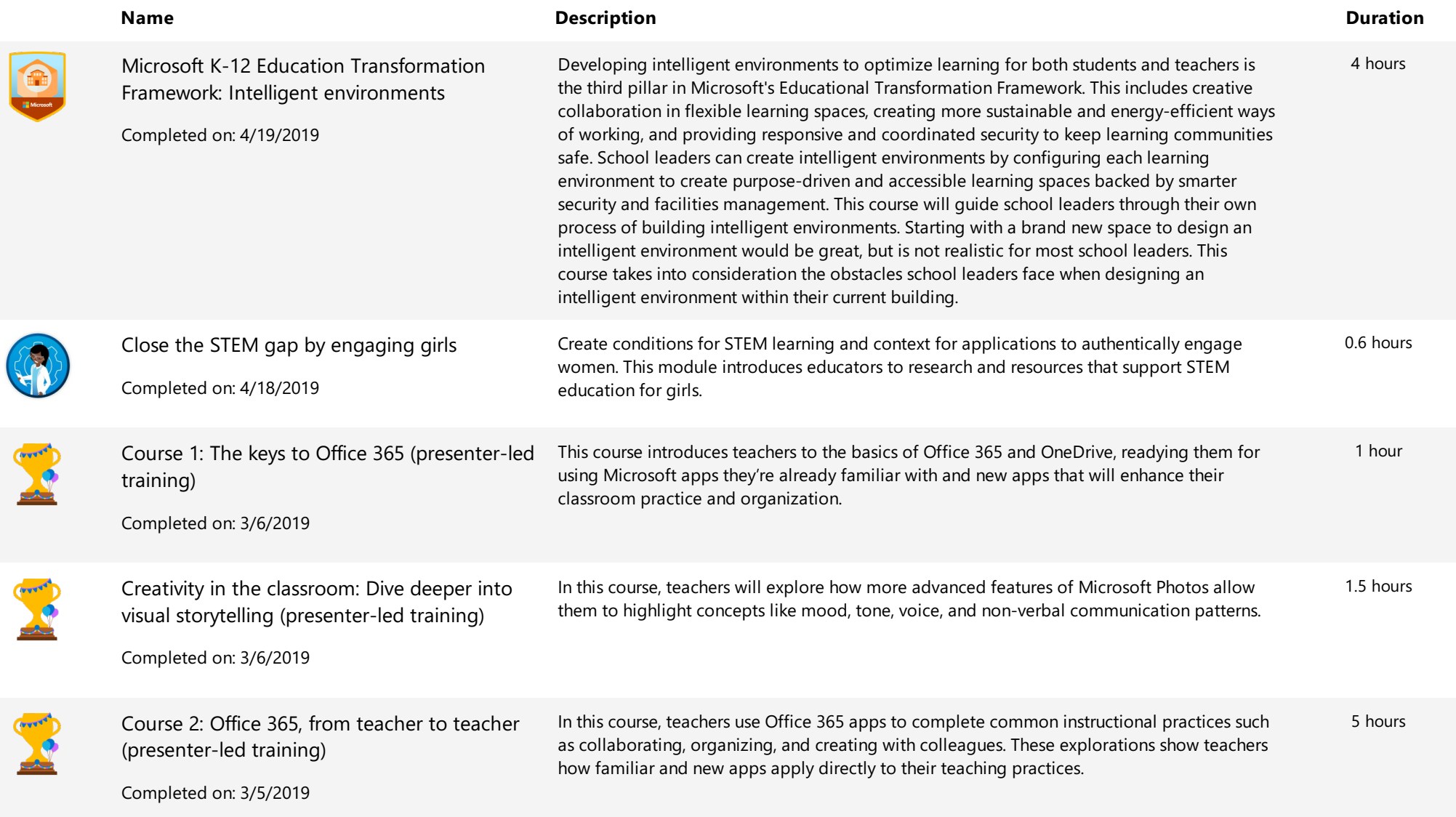

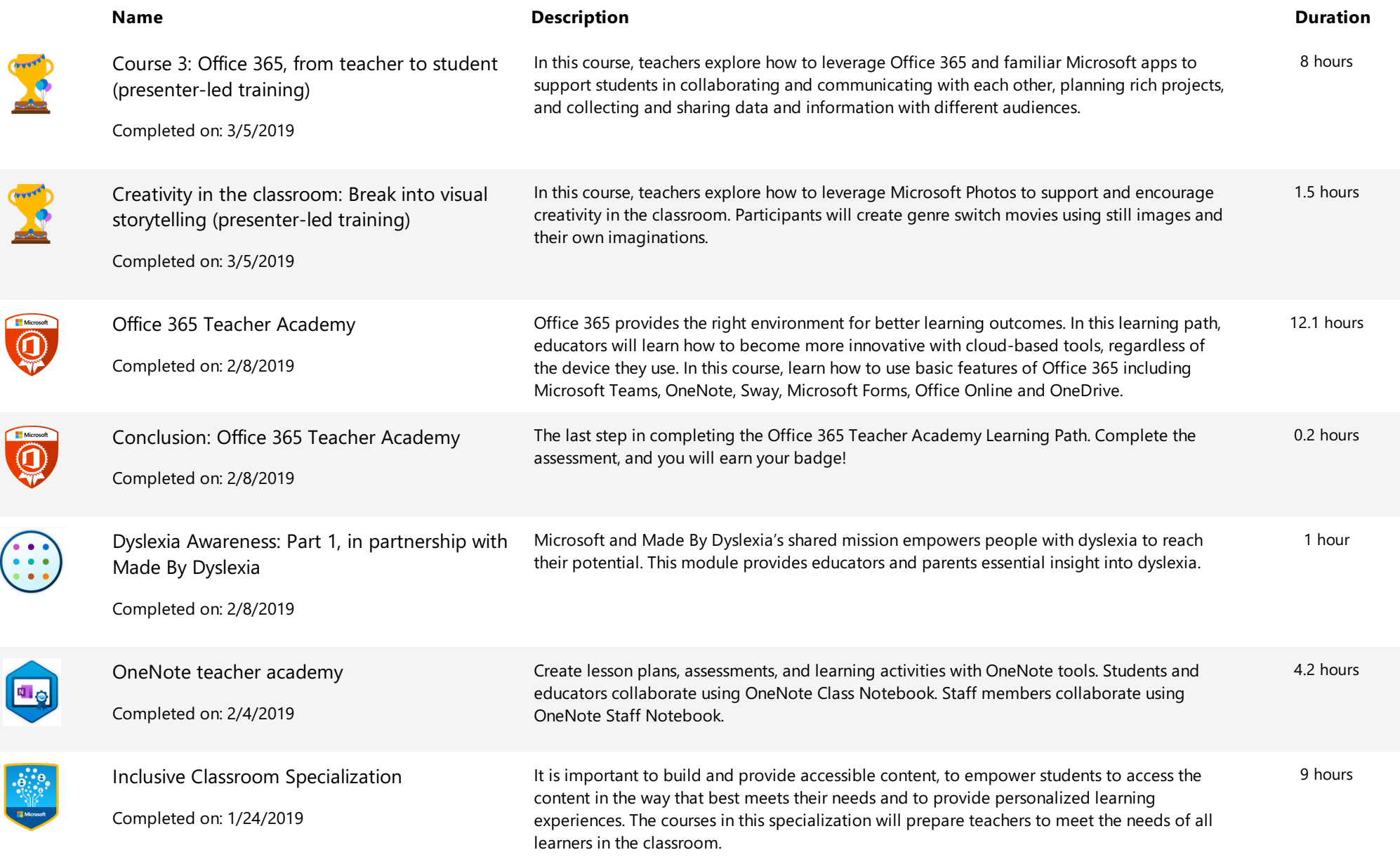

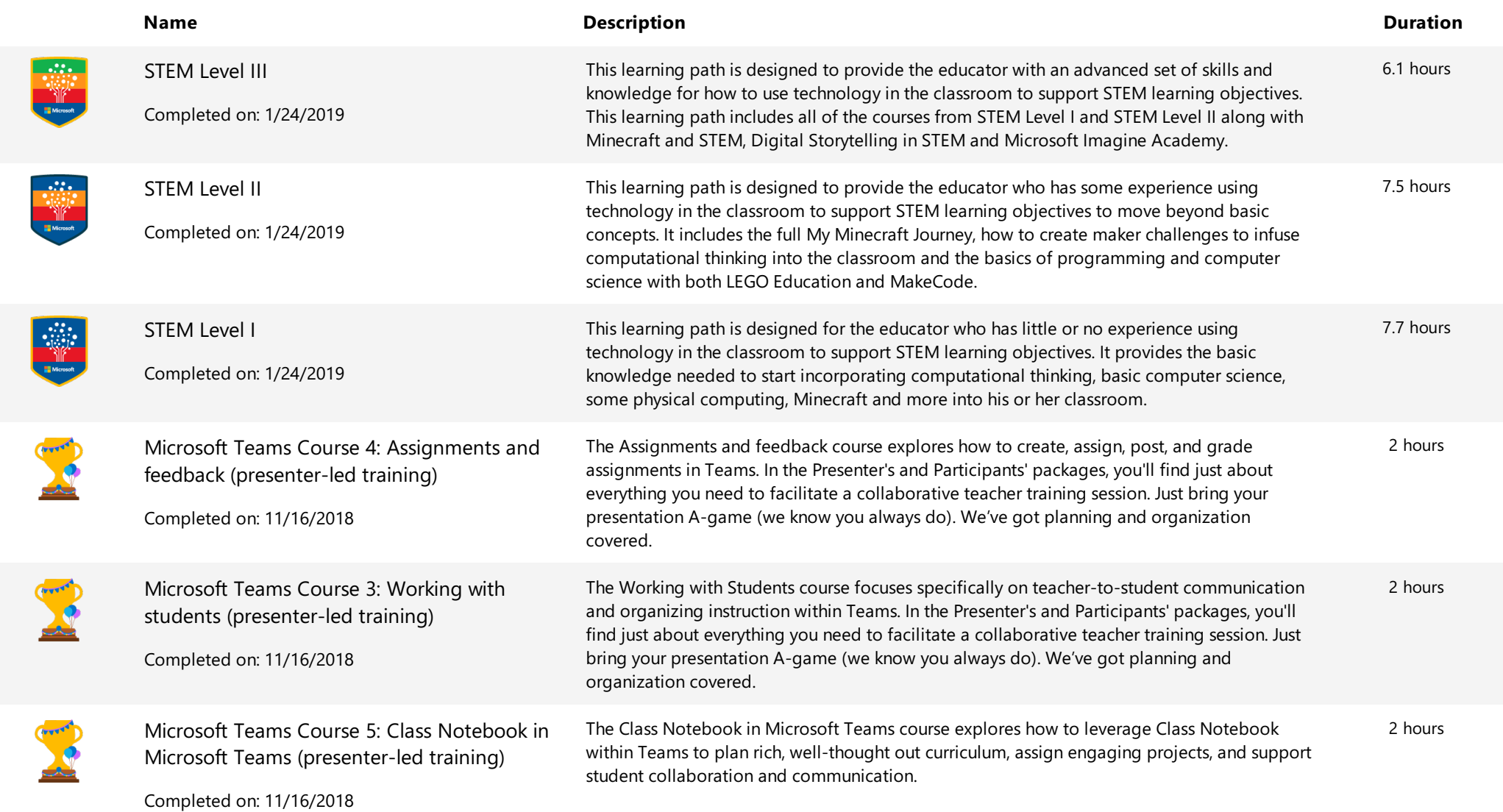

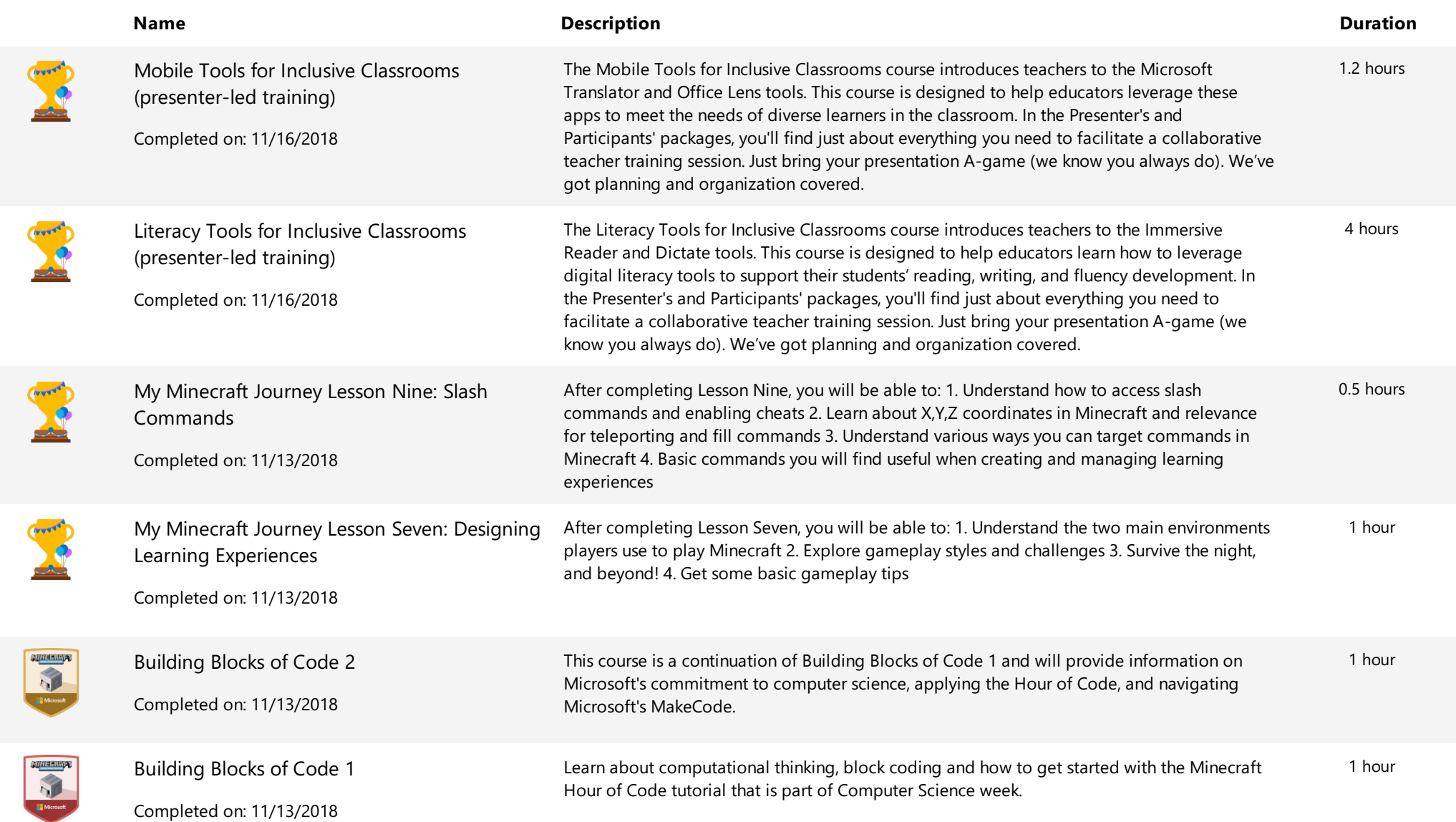

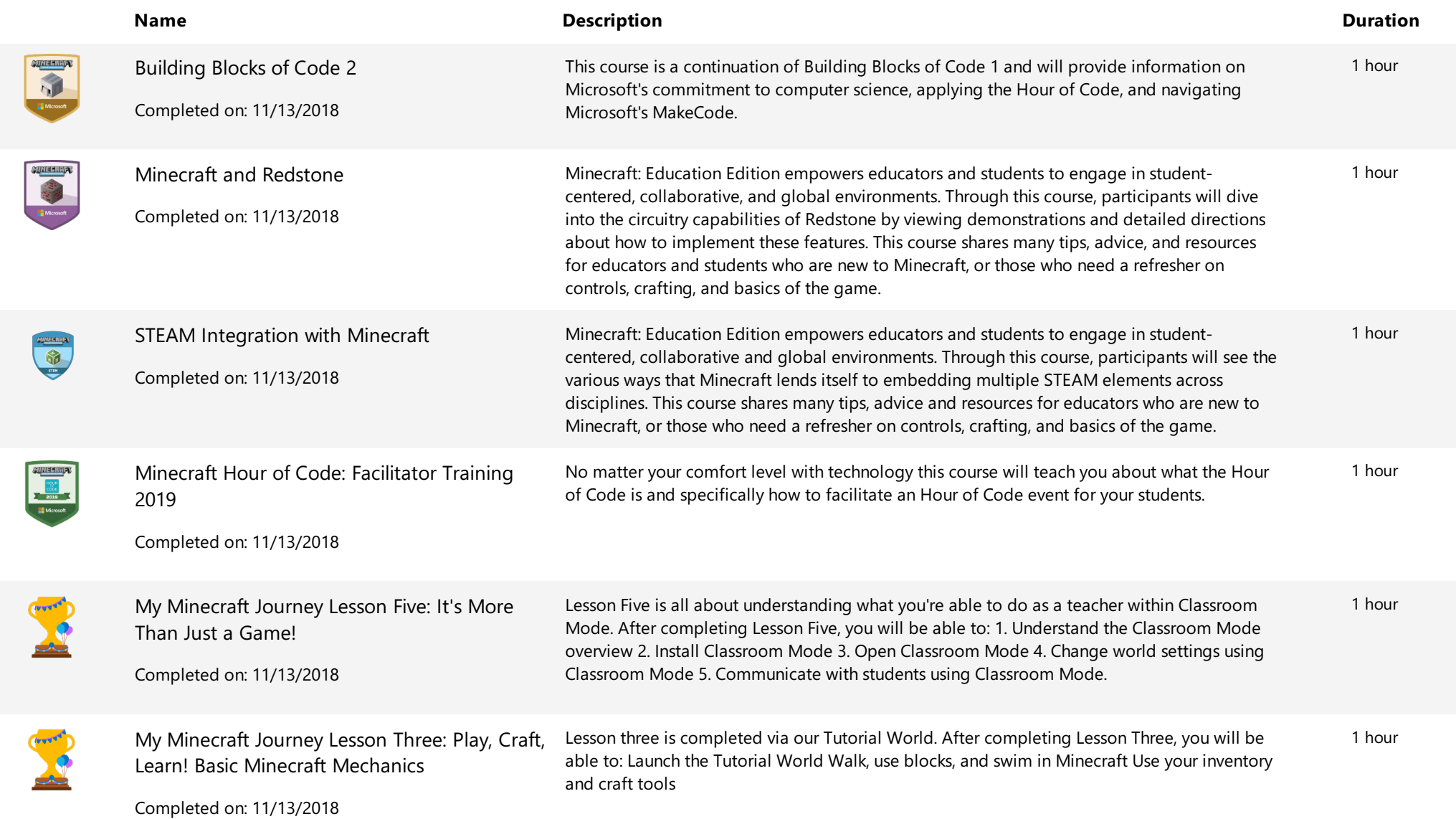

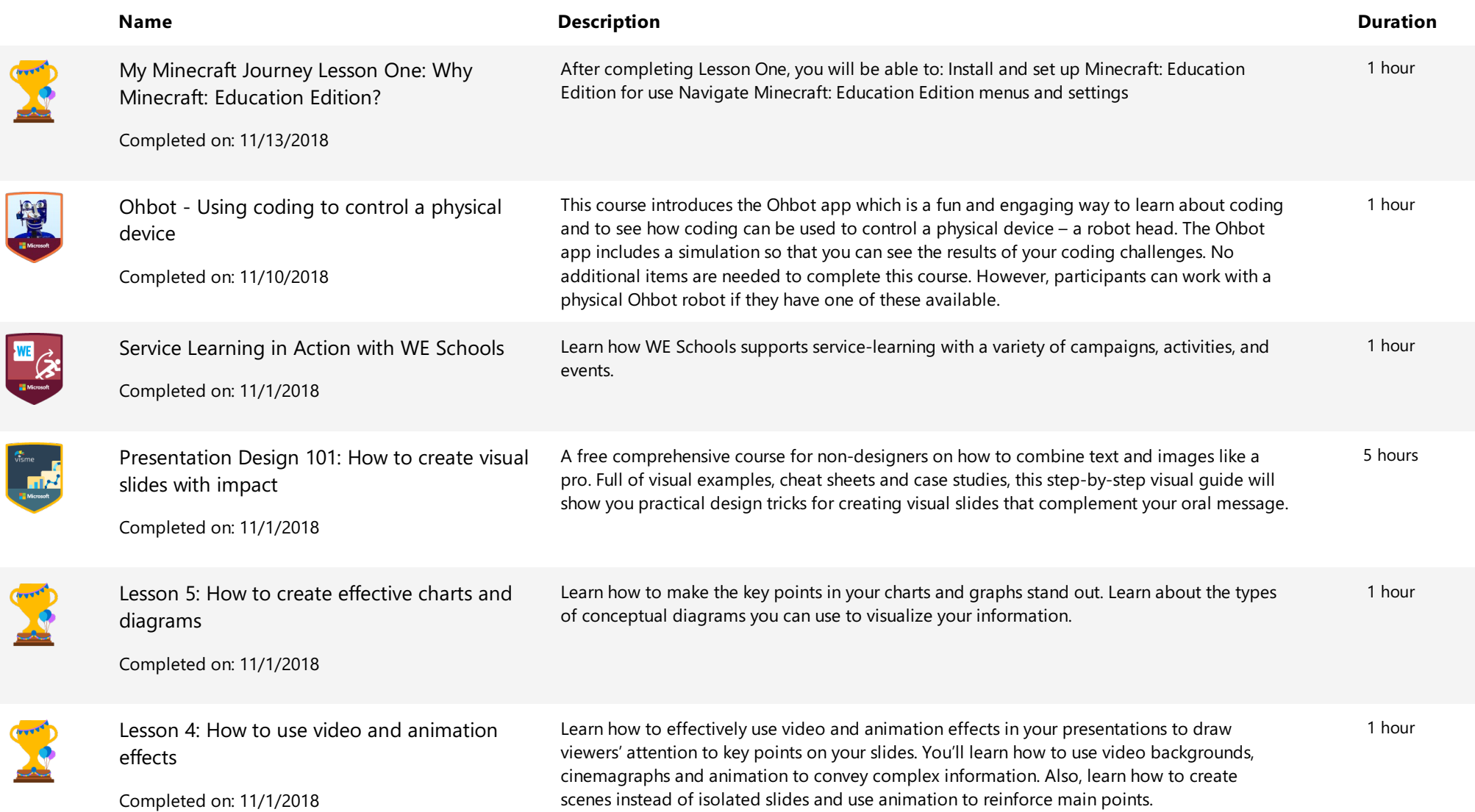

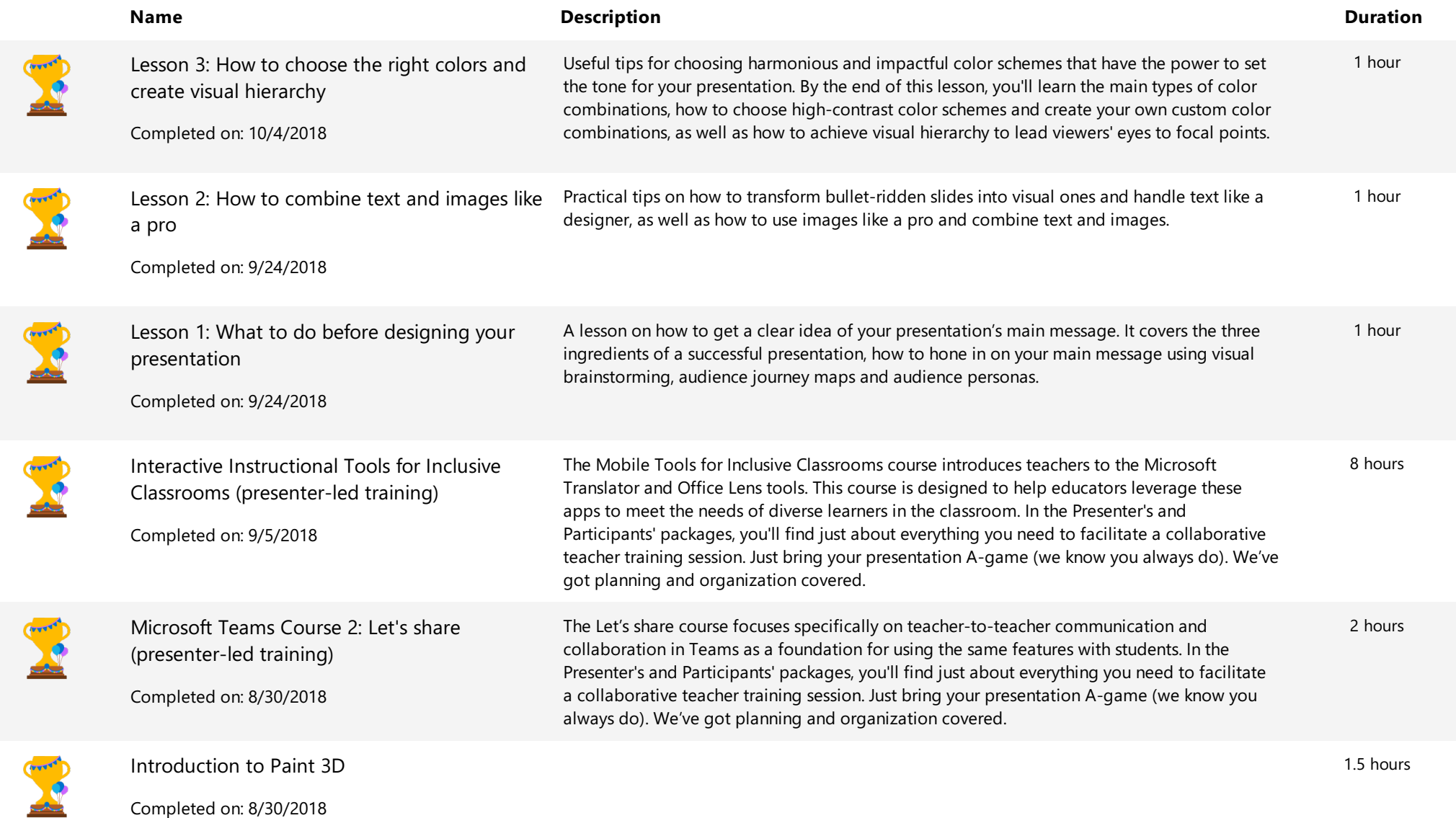

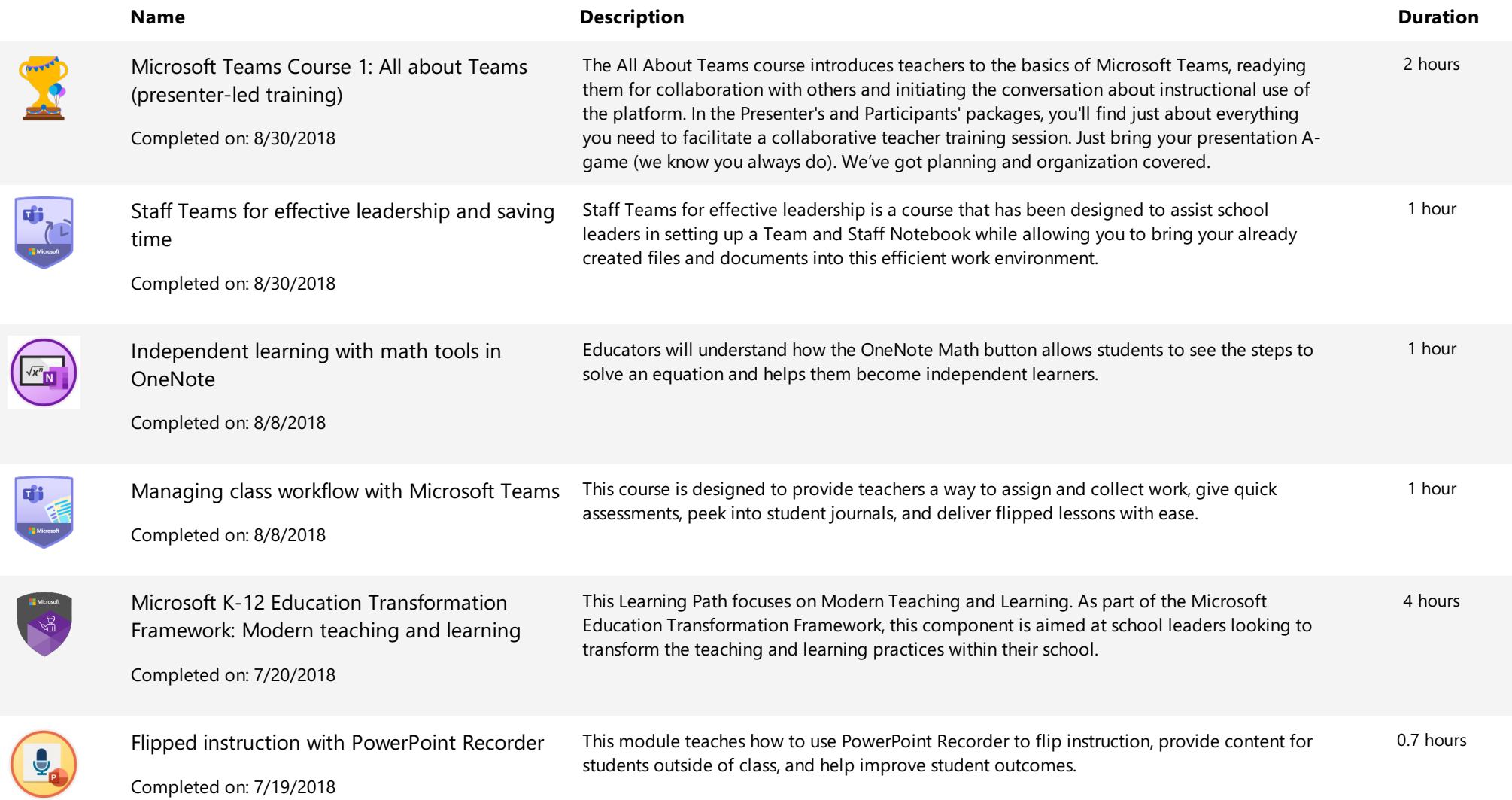

**Extending Service Center Act of the Contract of Center Act of the Contract of Center Act of Center Act of Training Transcript** 

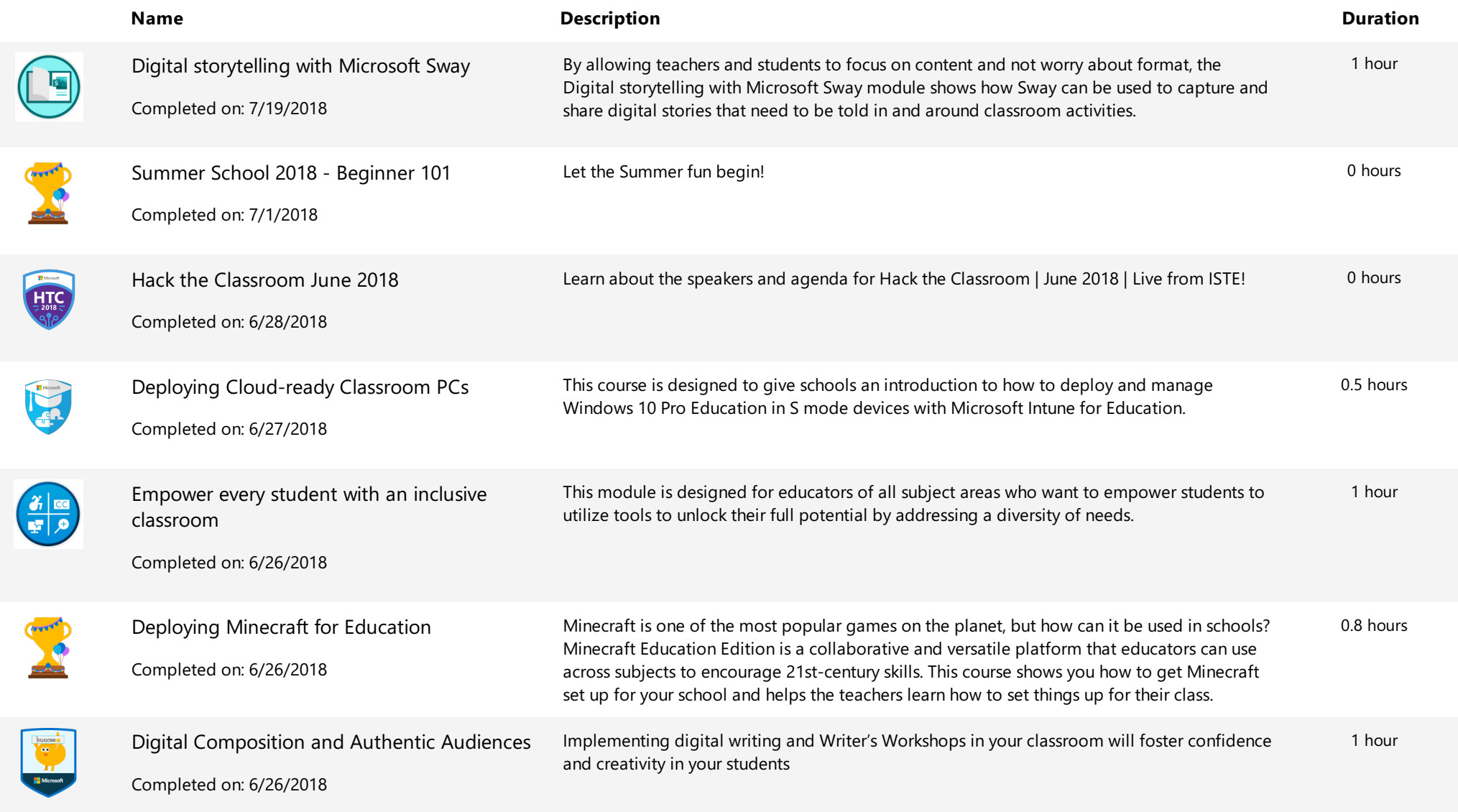

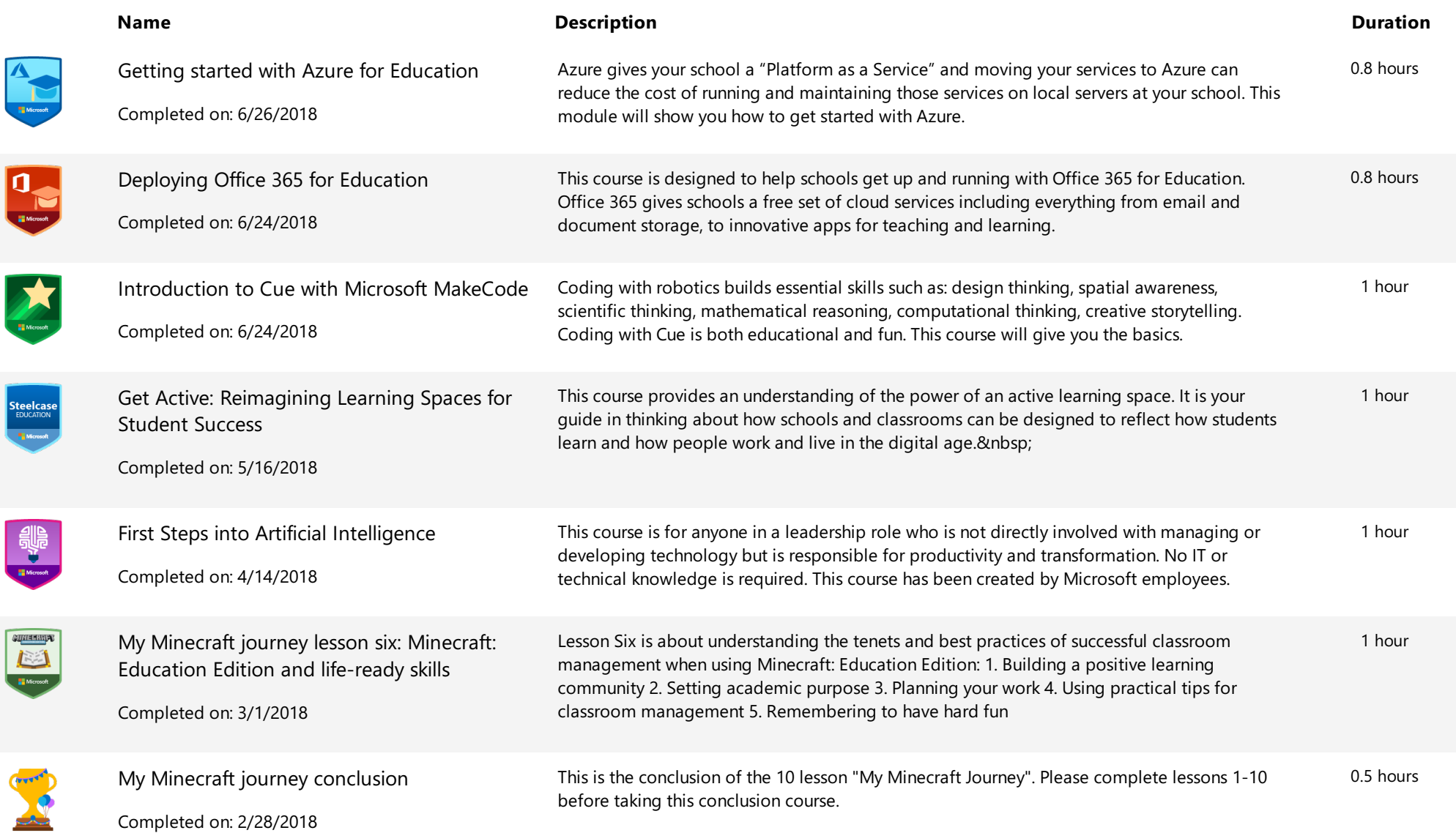

lg

**Ste** 

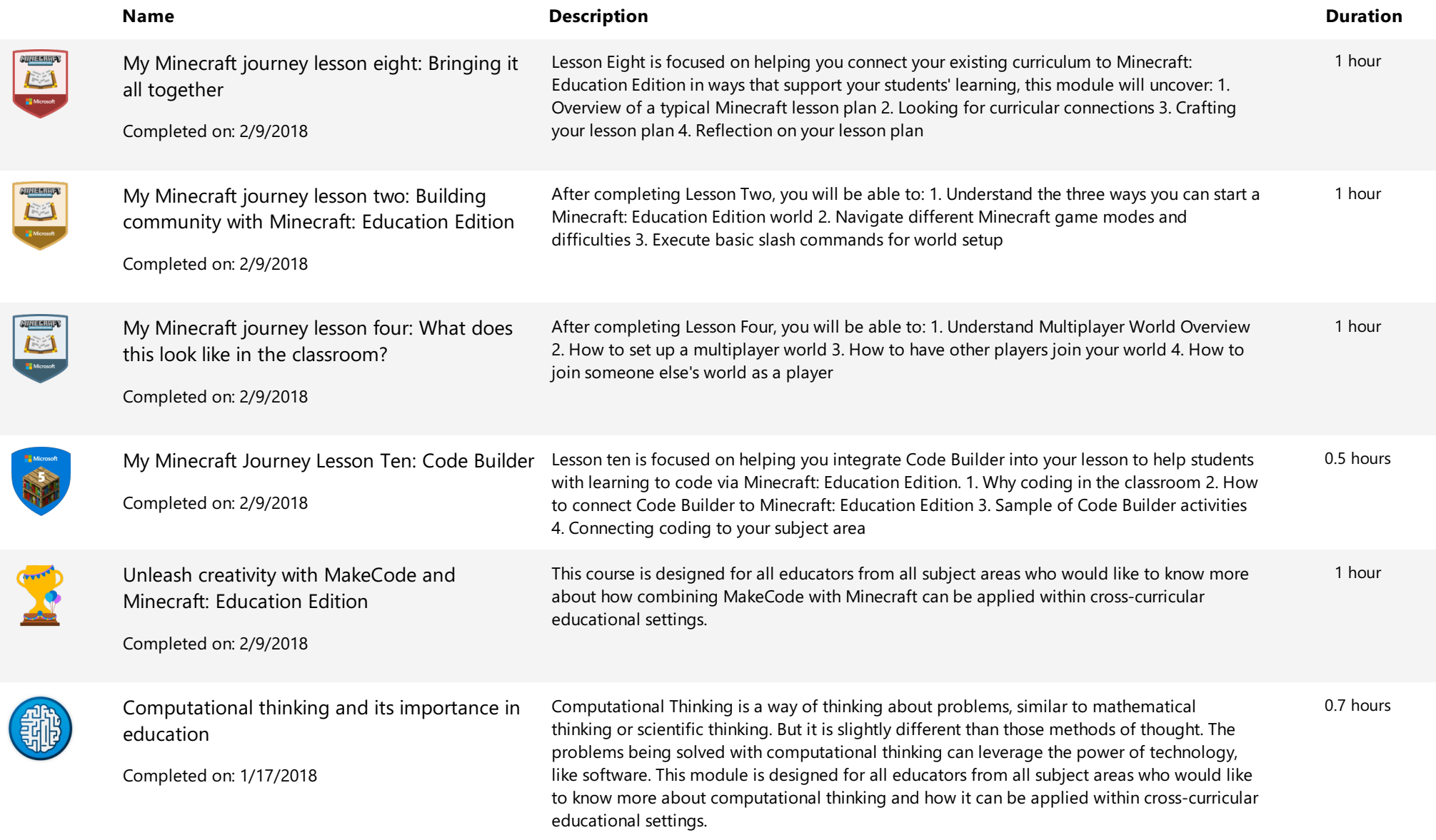

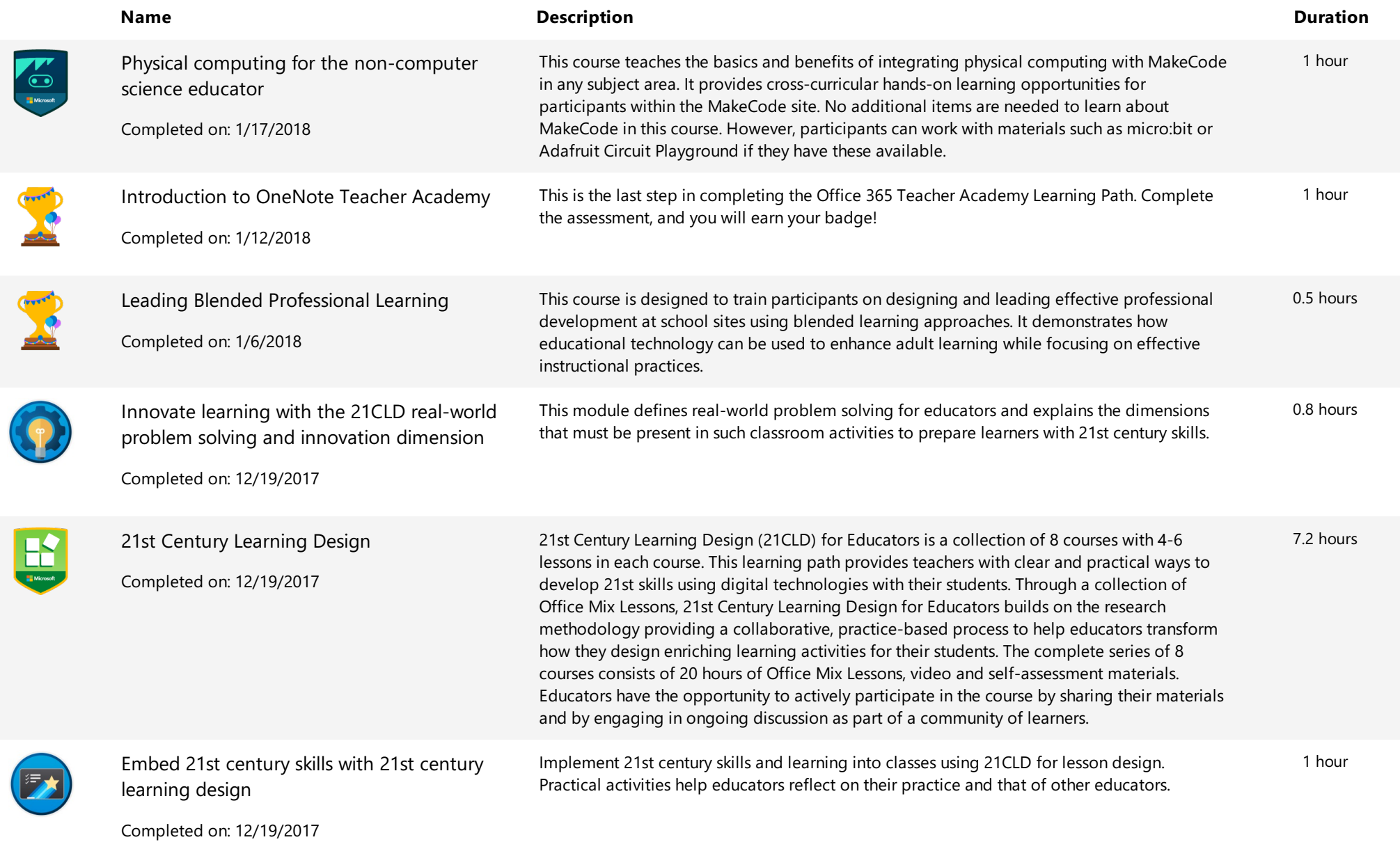

Page 25 of 41

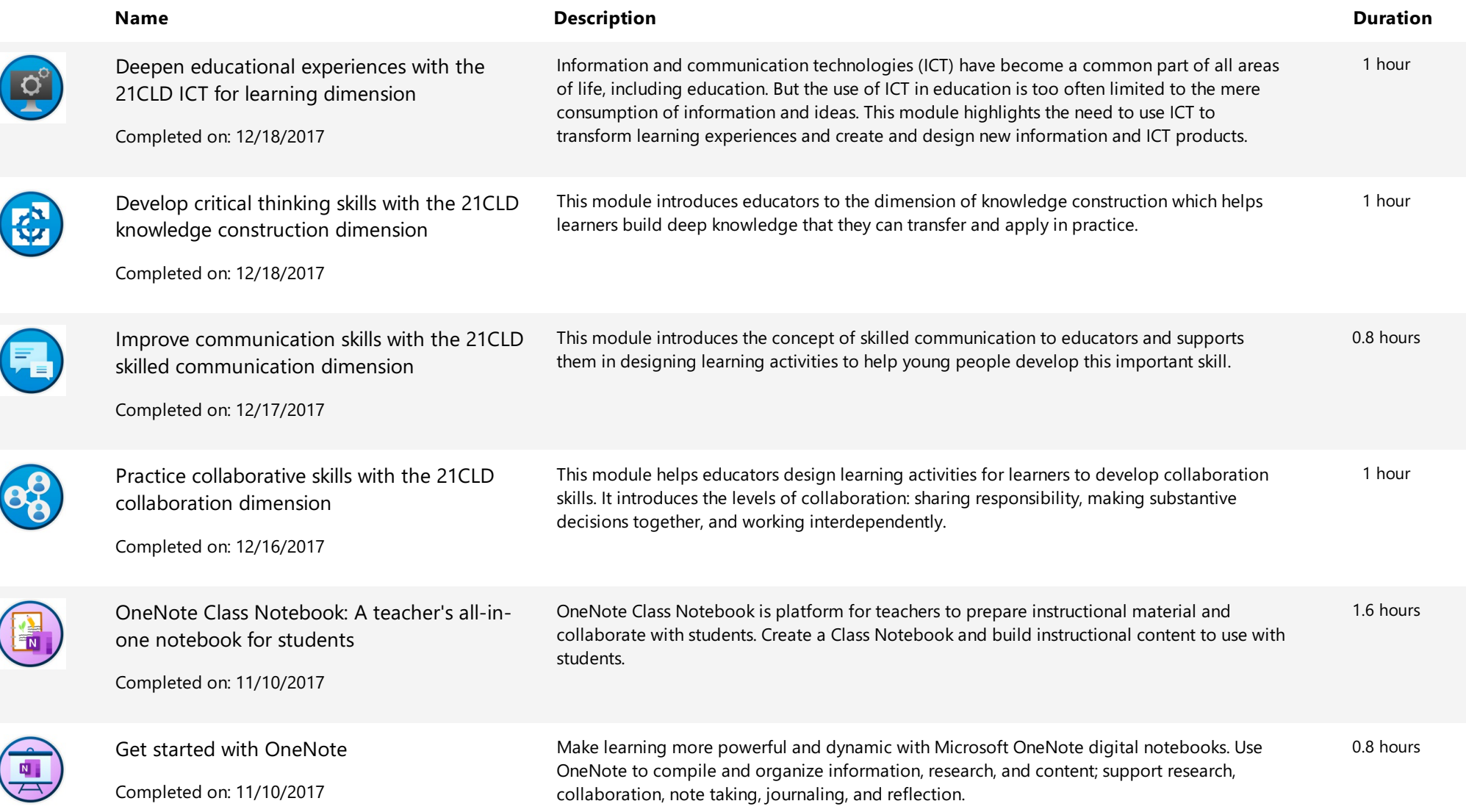

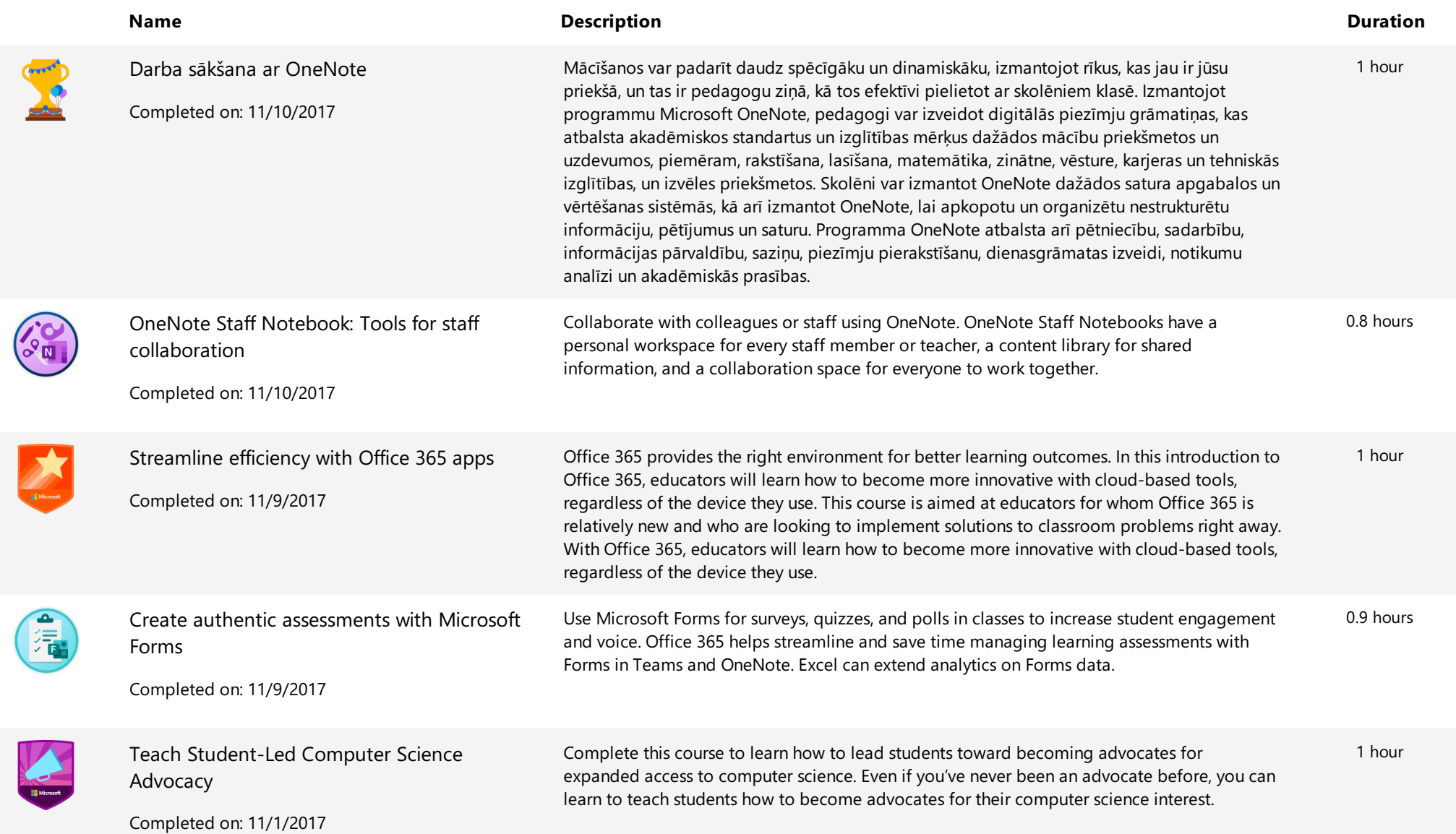

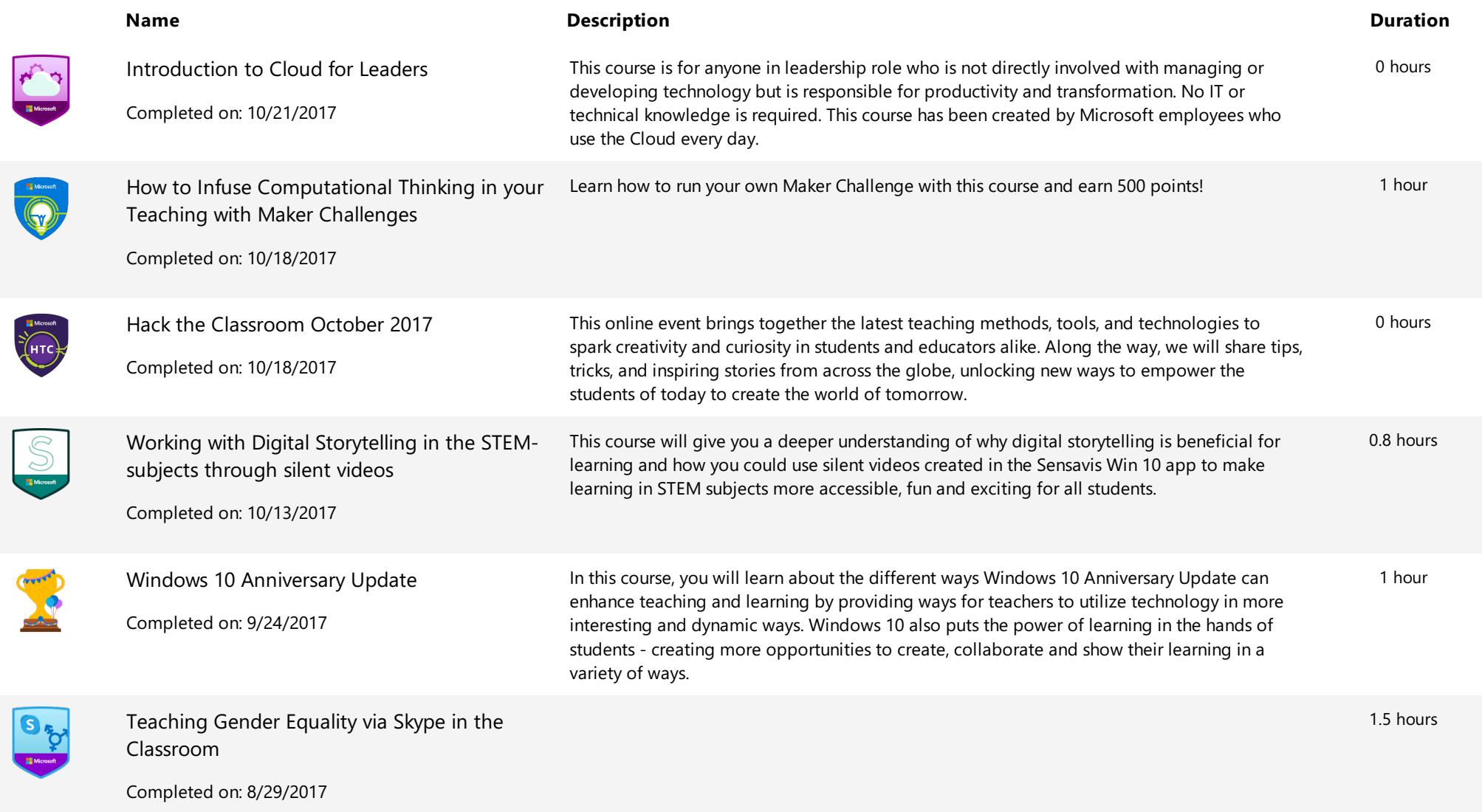

**Example 1** Microsoft | Educator Center Context Context Context Context Context Context Context Context Context Context Context Context Context Context Context Context Context Context Context Context Context Context Contex

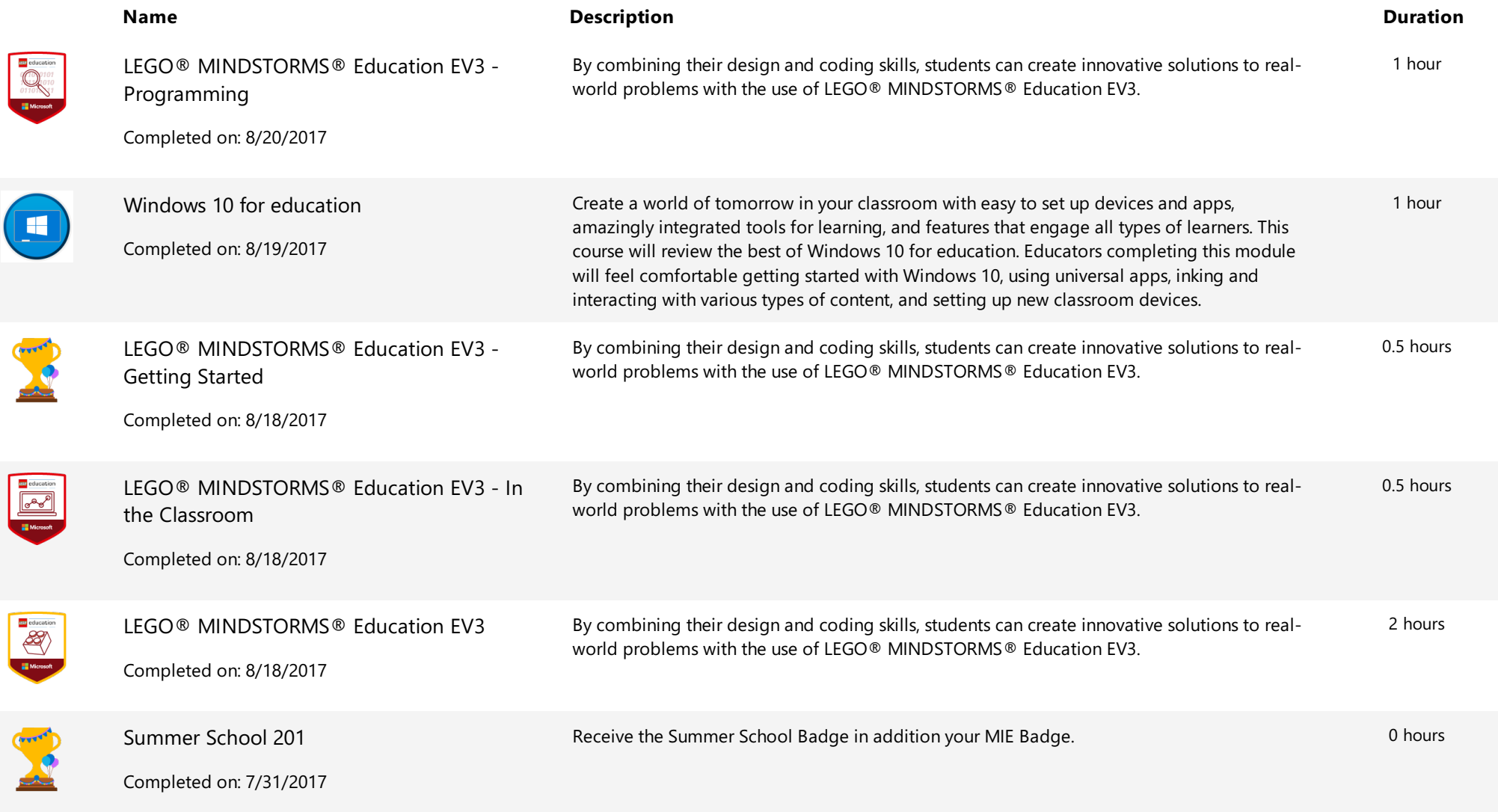

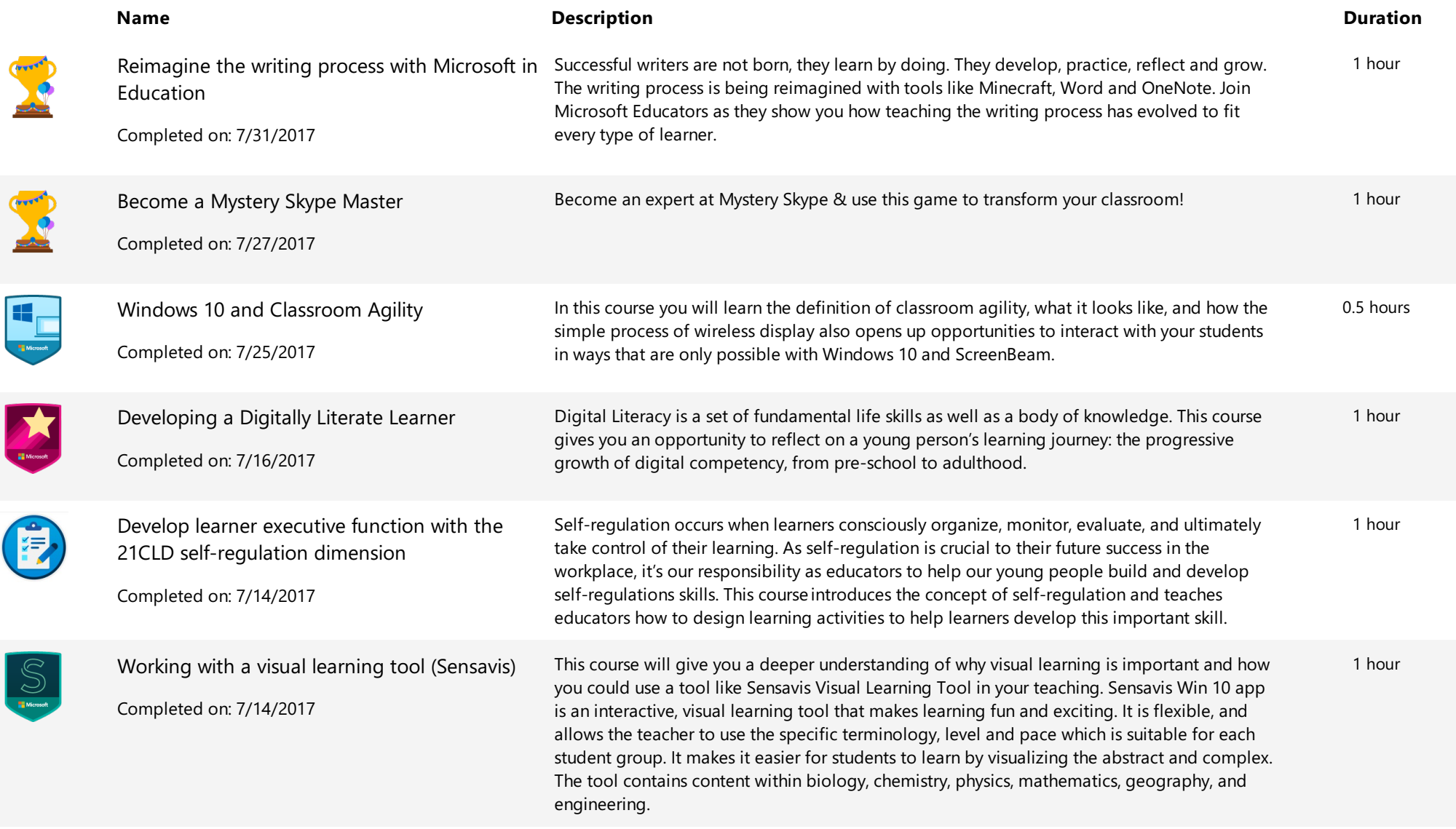

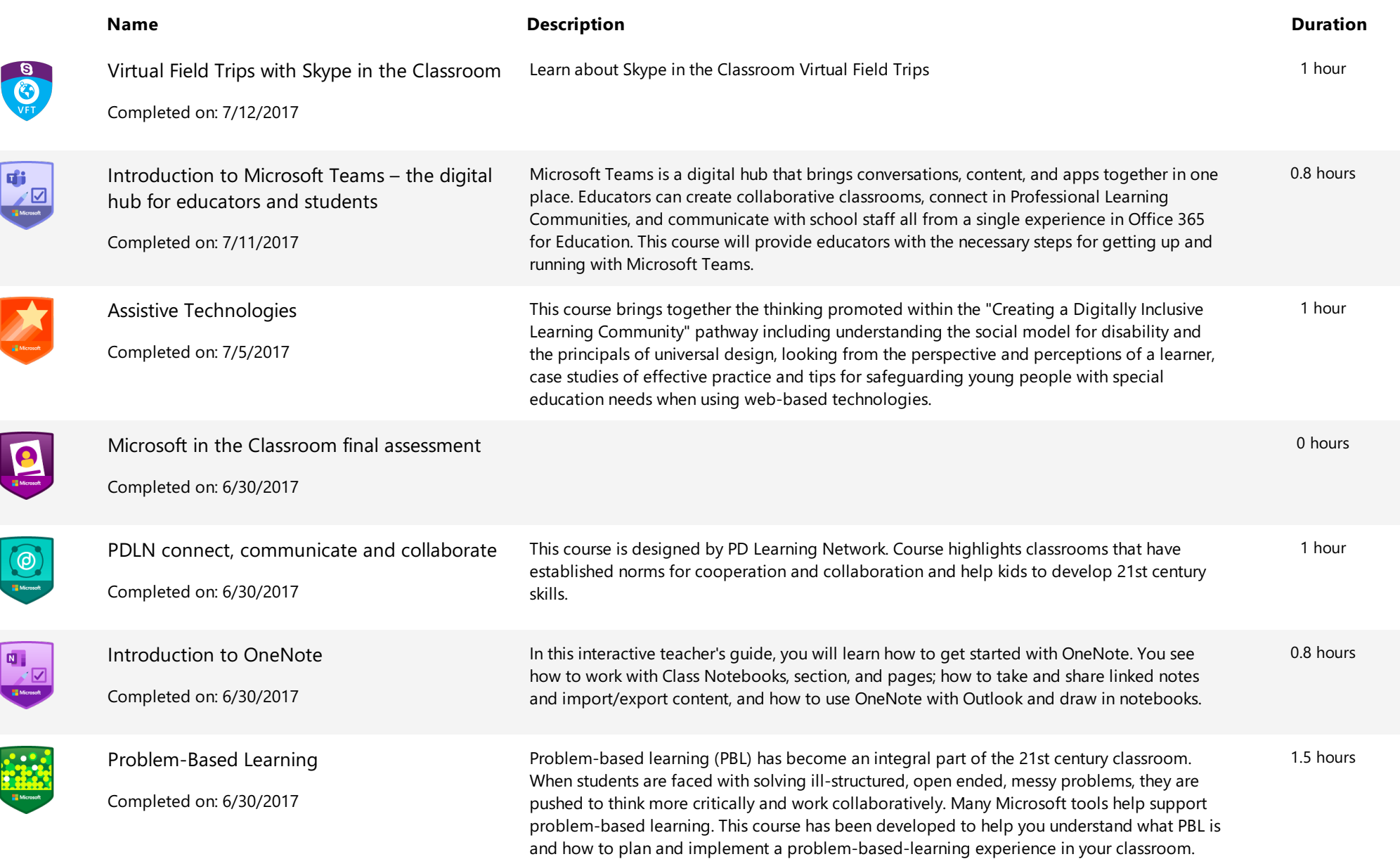

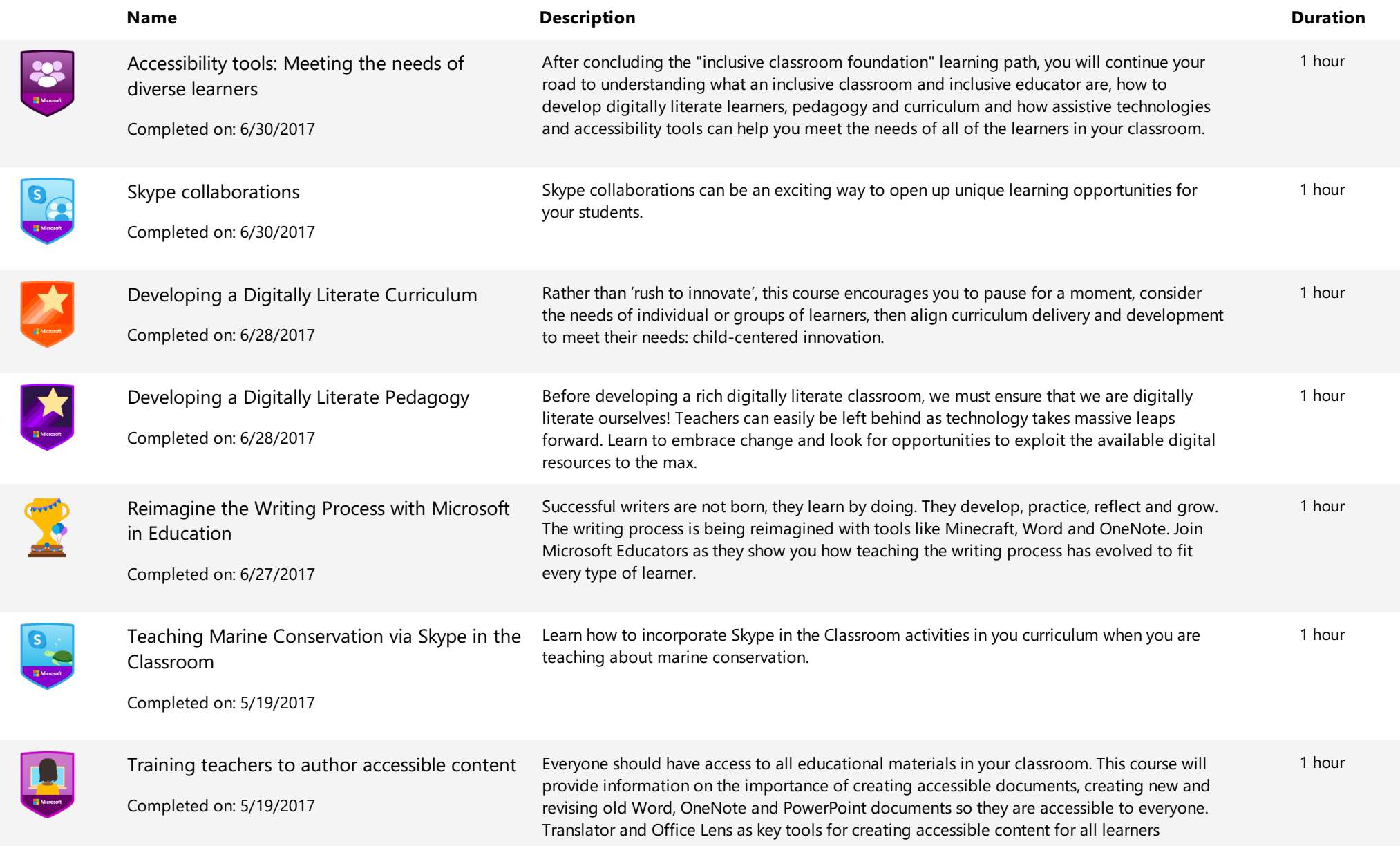

**Extending Training Transcript** Training Transcript

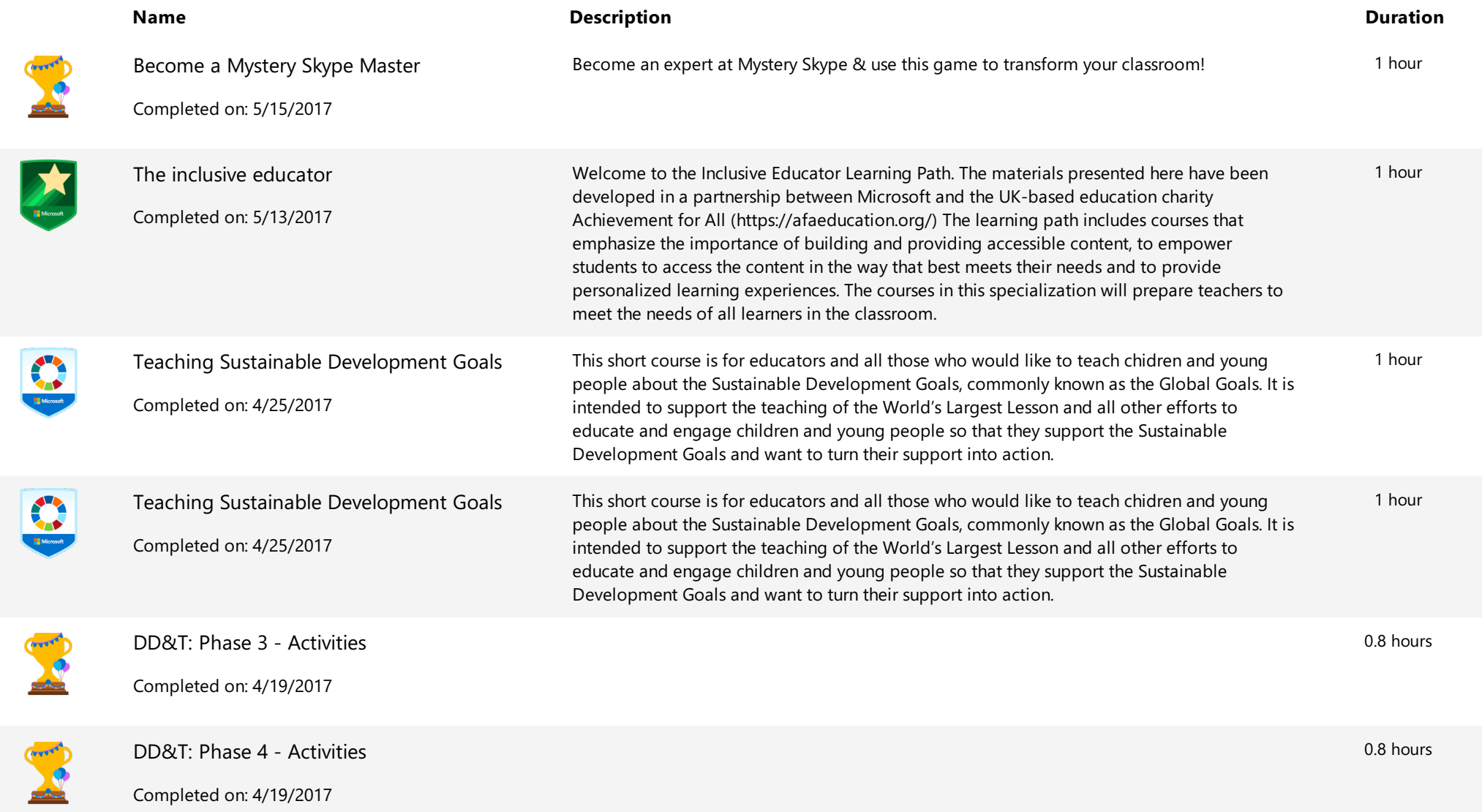

Educator Center **Educator Center Contents and Contents and Contents and Contents and Contents and Contents and Training Transcript** 

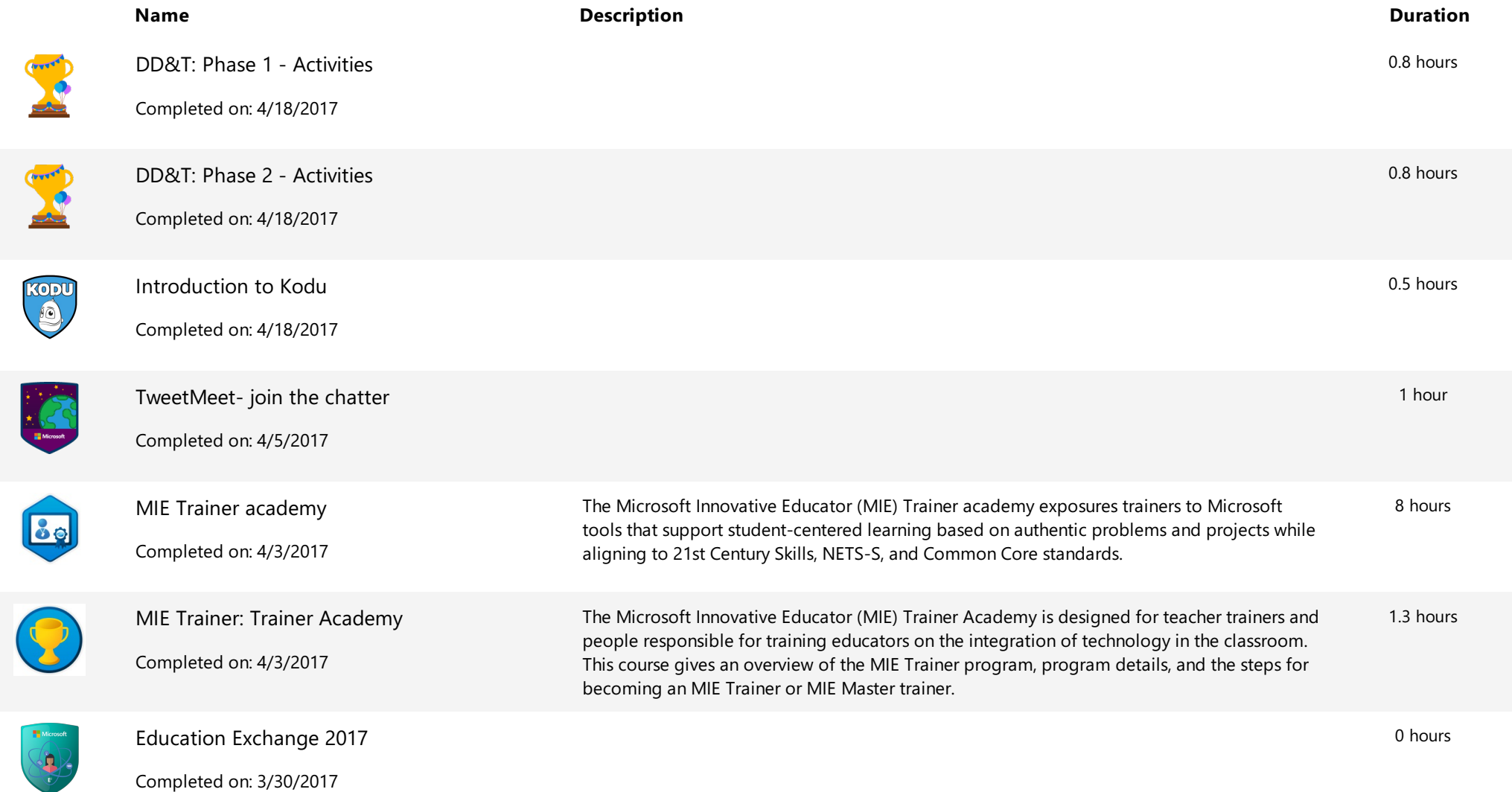

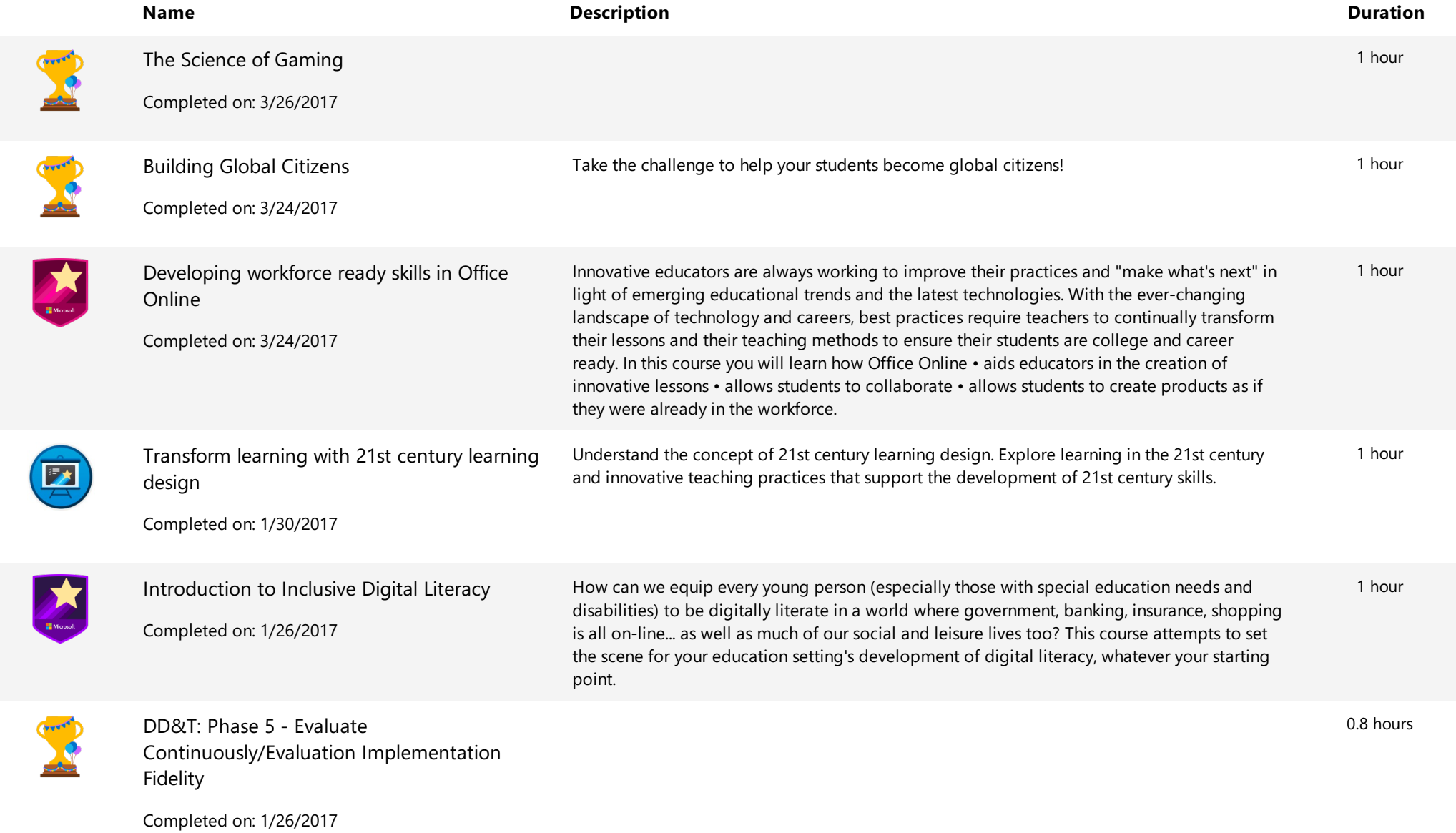

**Extending Training Transcript** Training Transcript

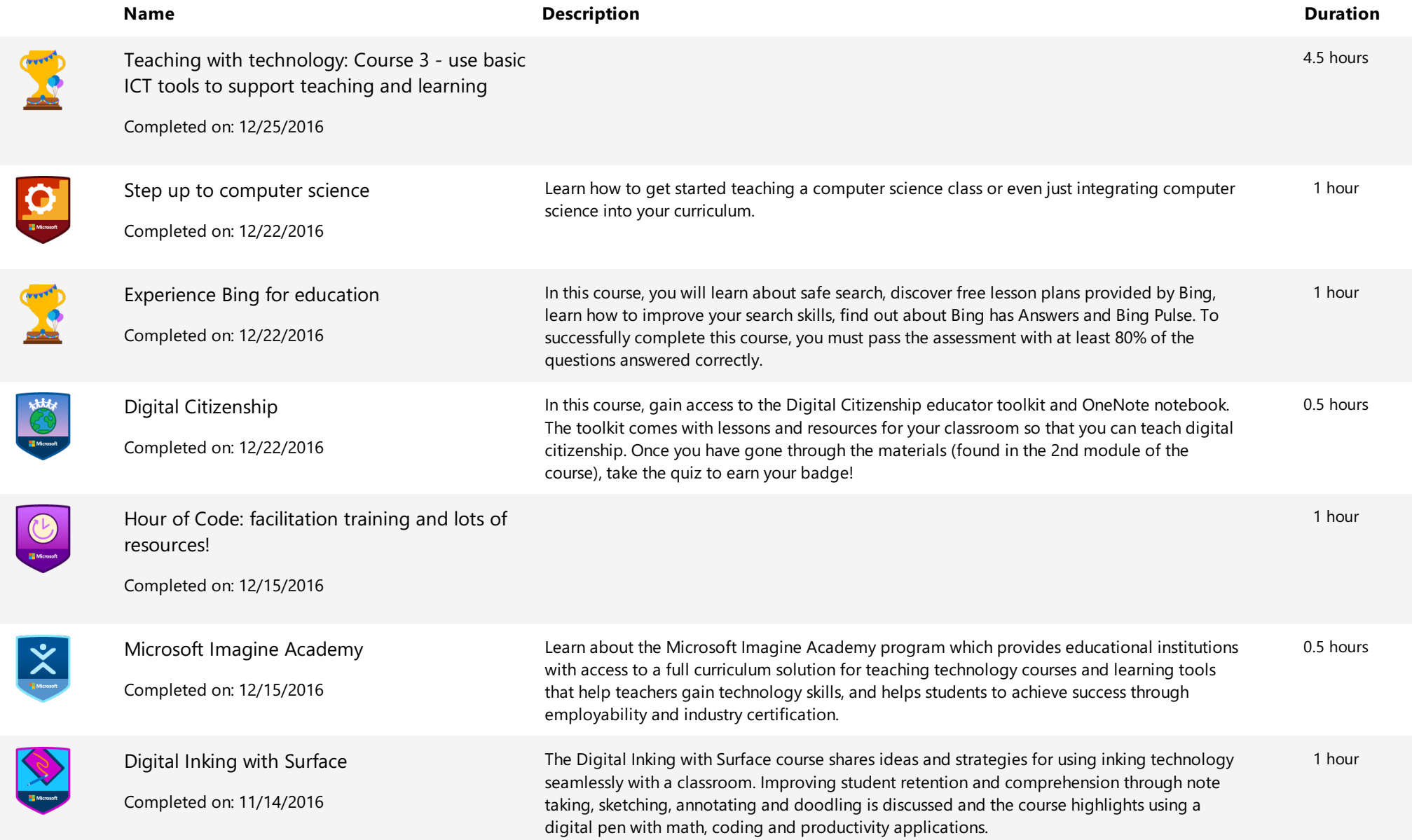

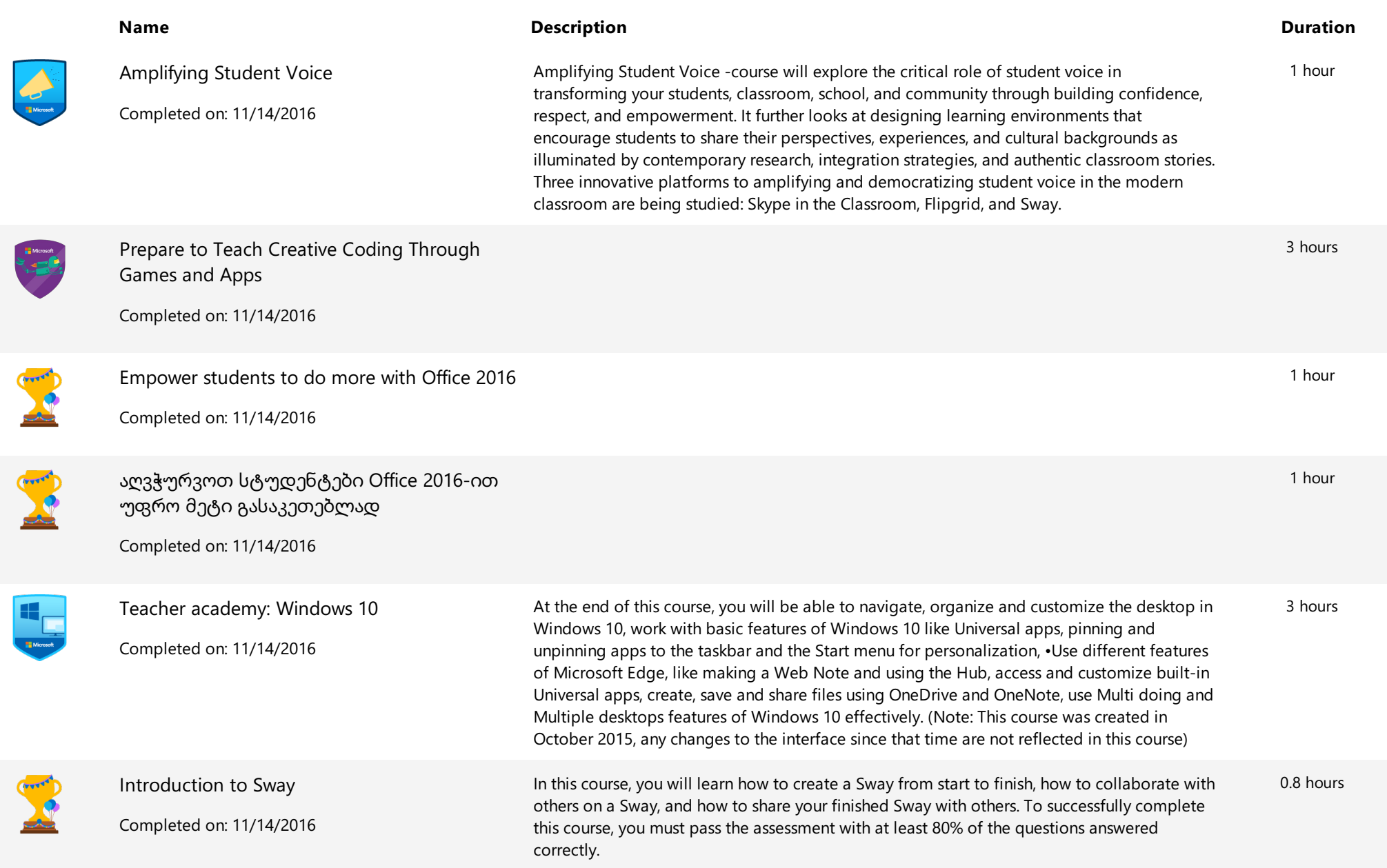

**Extending Contract** Educator Center Conter Context Context Context Context Context Context Context Context Context Context Context Context Context Context Context Context Context Context Context Context Context Context Co

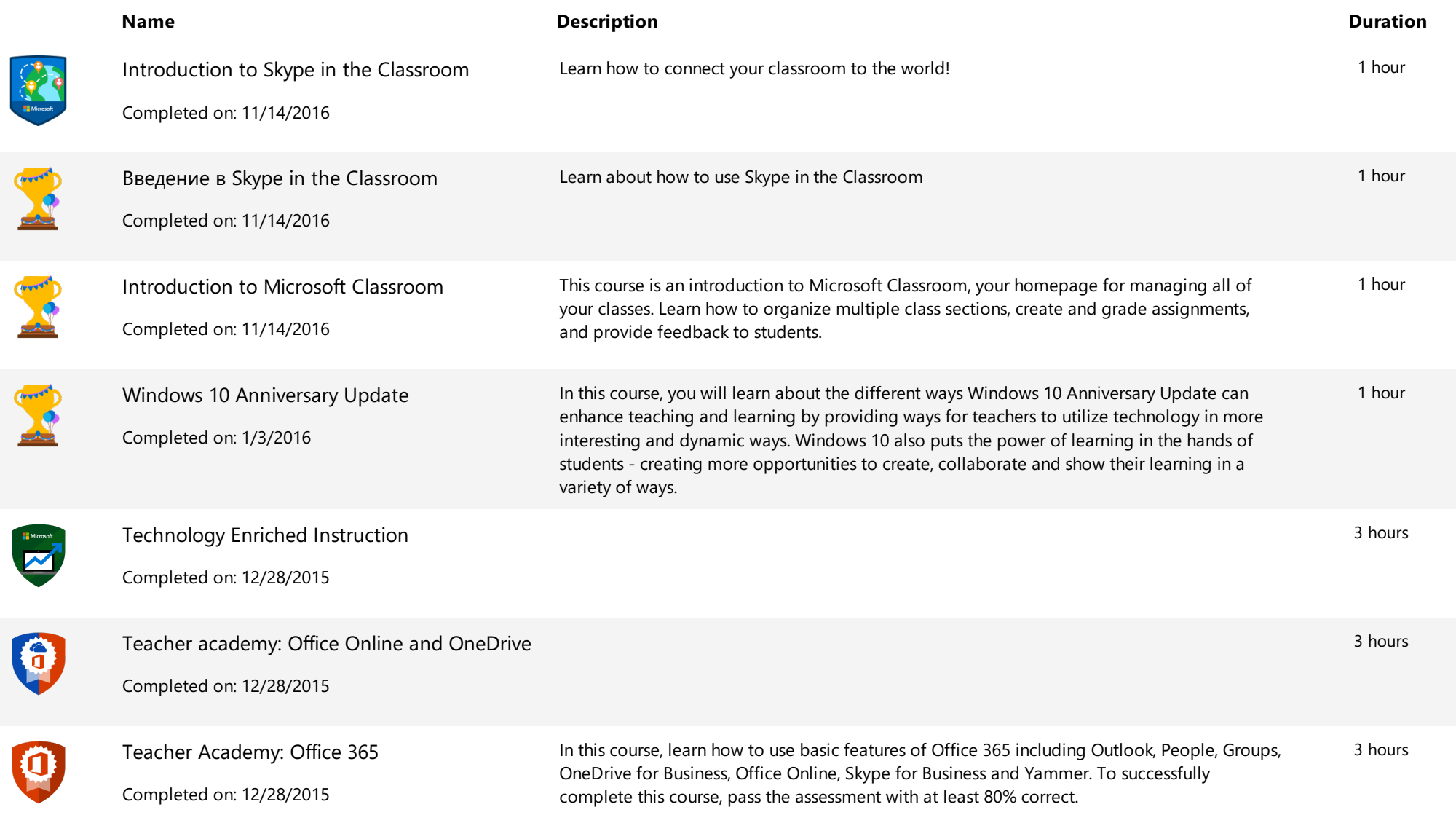

**Example 1** Microsoft | Educator Center Content Content Content Content Content Content Content Content Content Content Content Content Content Content Content Content Content Content Content Content Content Content Conten

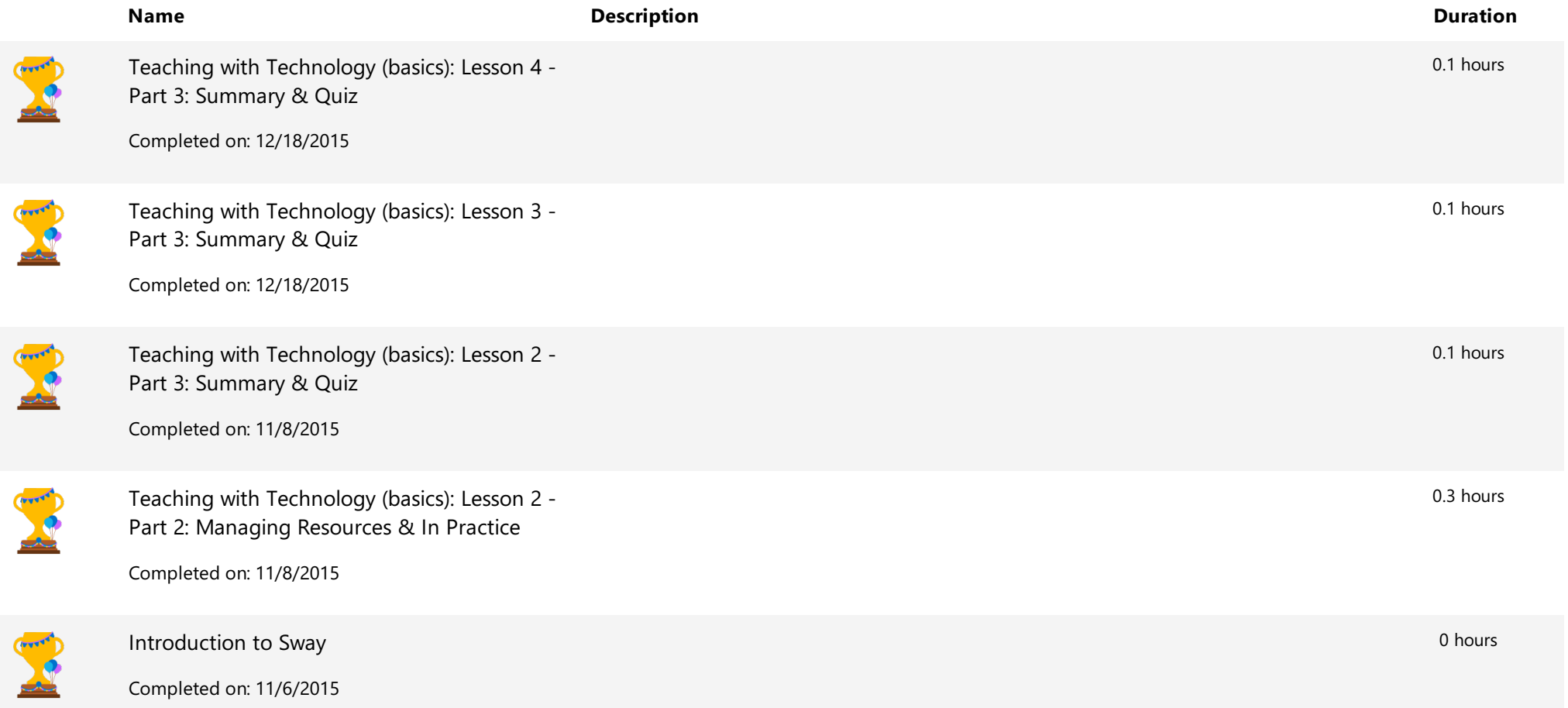

 $\overline{(\overline{\mathbf{r}})}$ 

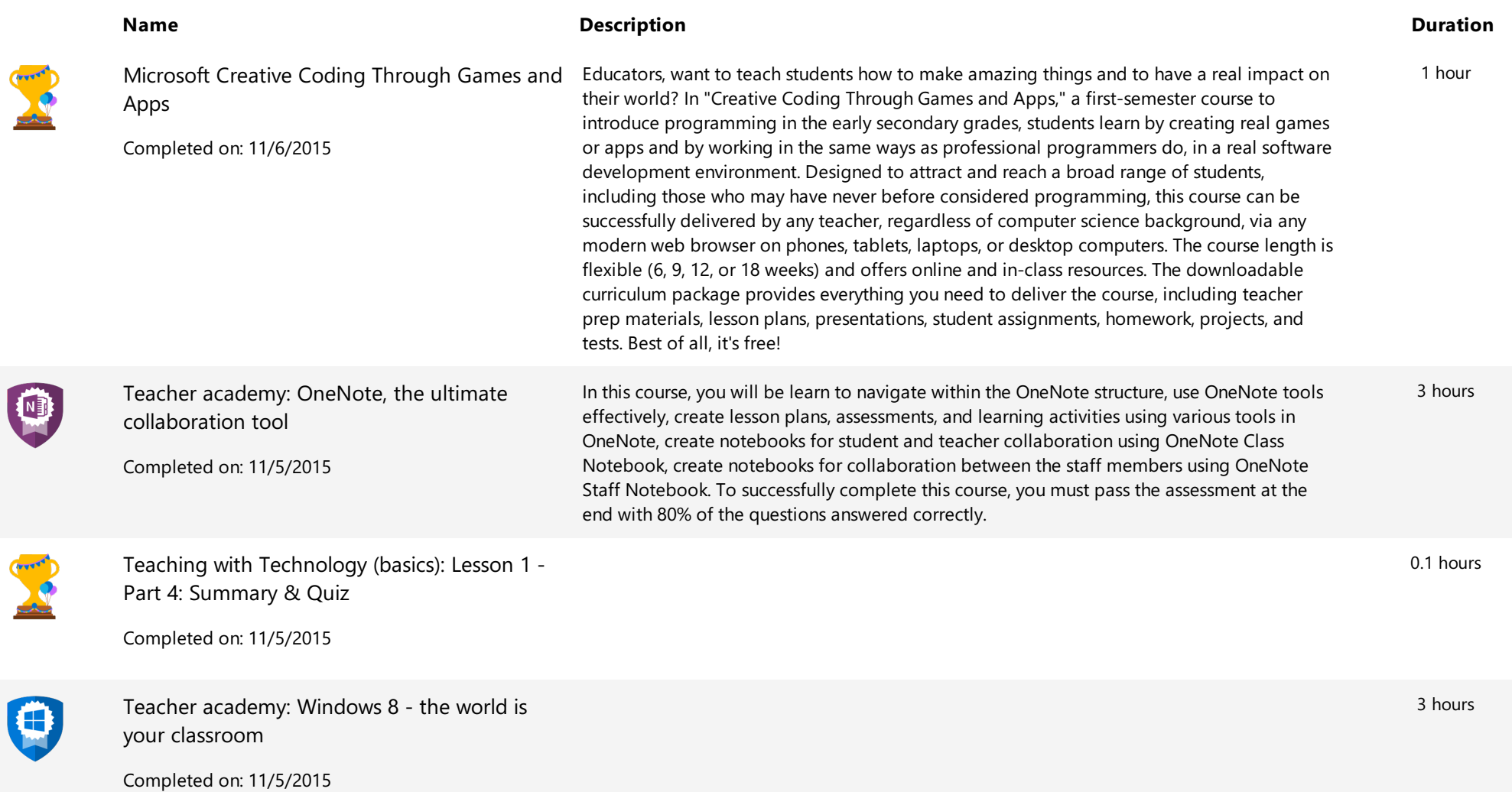

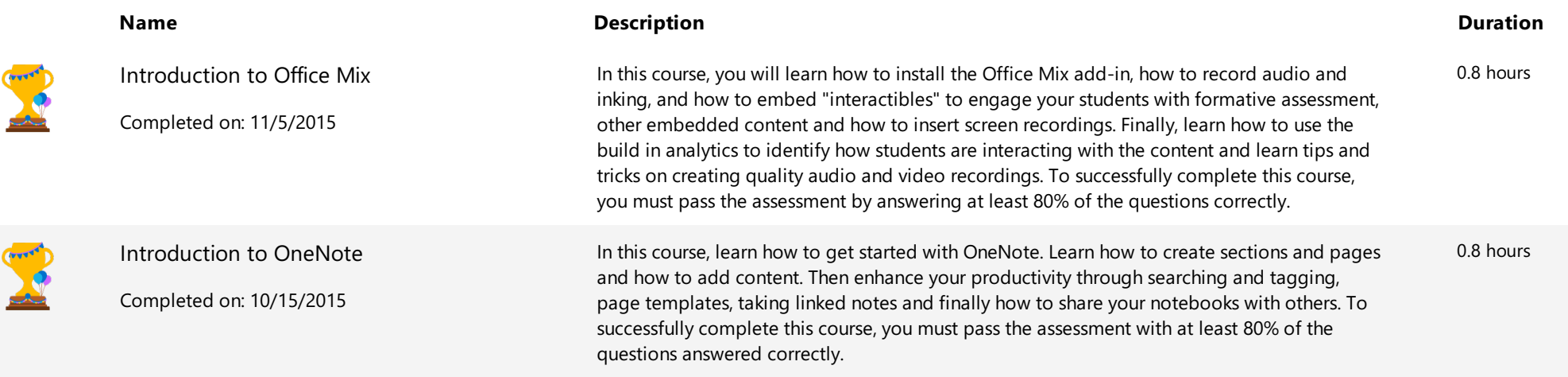